UNIVERSIDADE DO VALE DO RIO DOS SINOS UNISINOS UNIDADE DE EDUCAÇÃO CONTINUADA: **MBA GESTÃO DE PROJETOS** 

# Projeto Romaneio de Expedição

## **TCC**

**MARCELO DOS SANTOS SILVEIRA** 8/7/2010

São Leopoldo, Julho de 2010

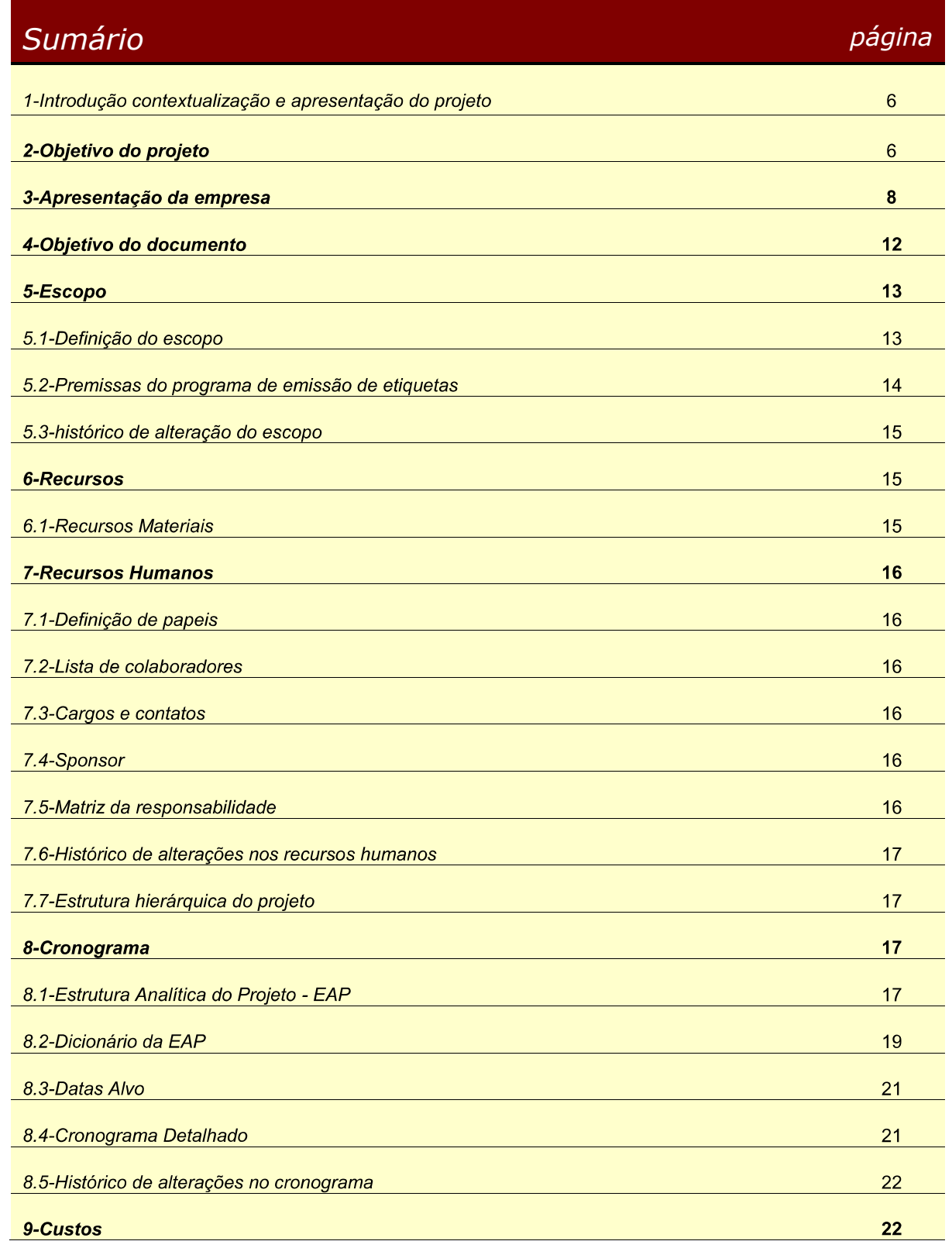

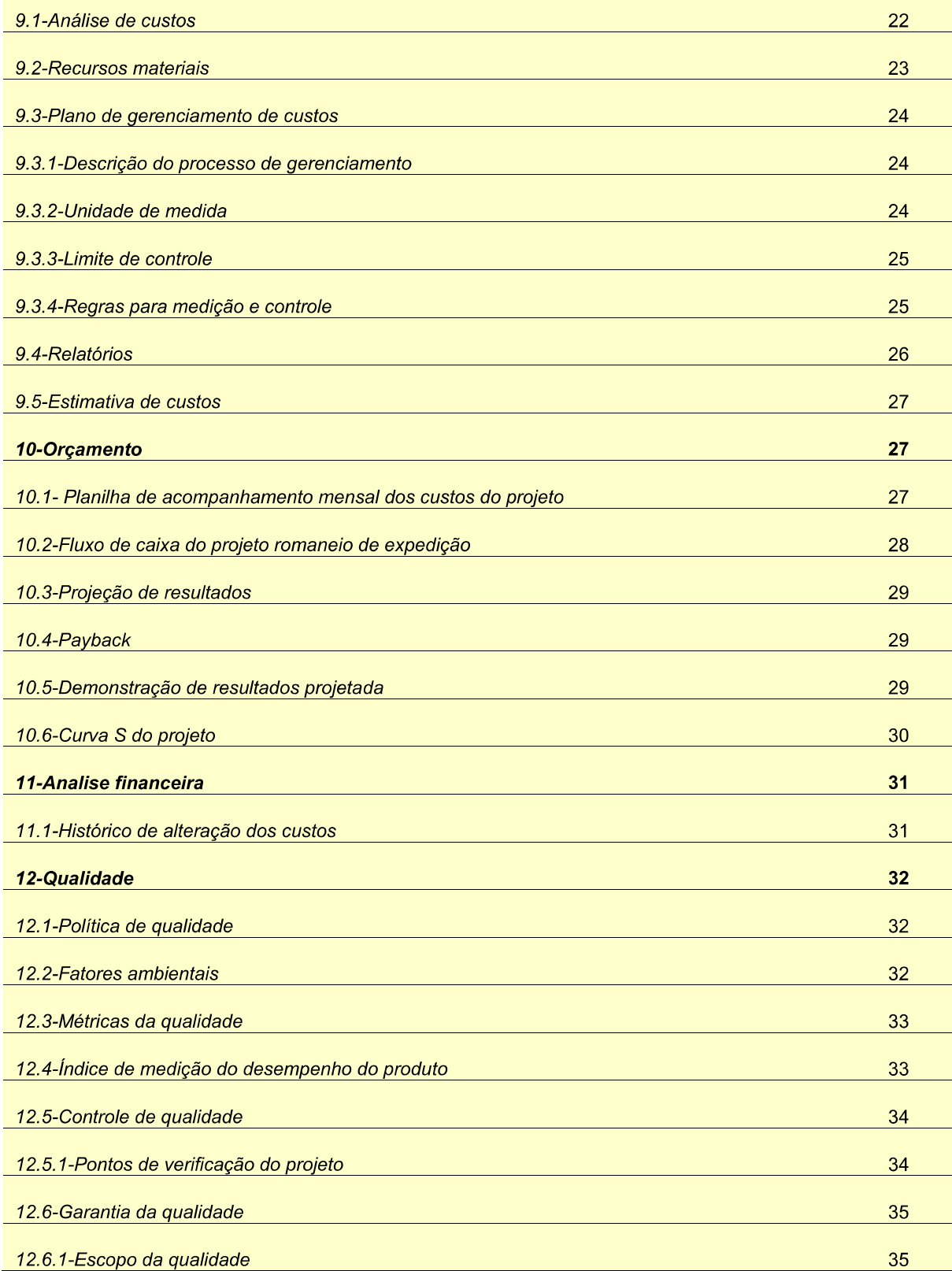

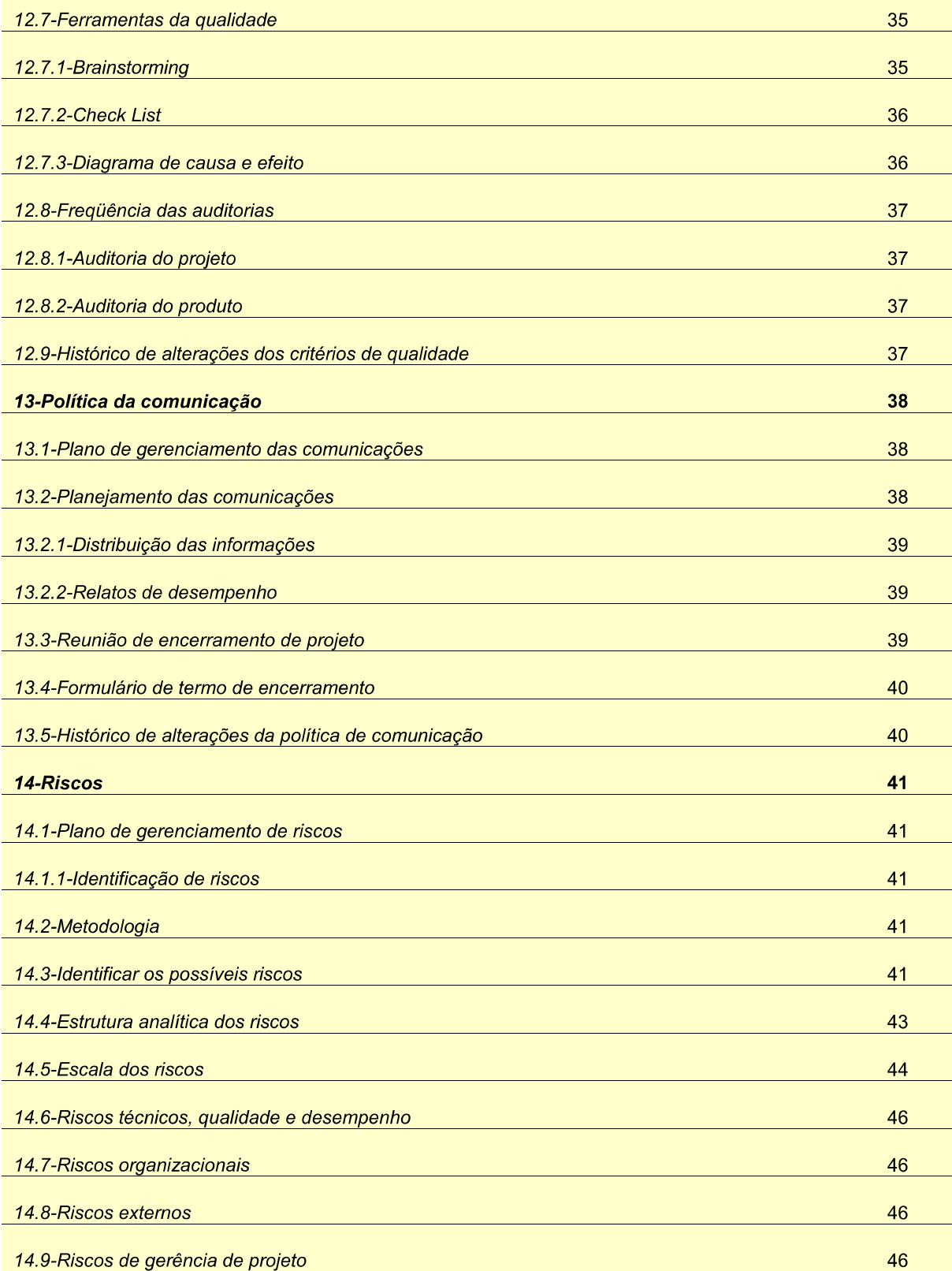

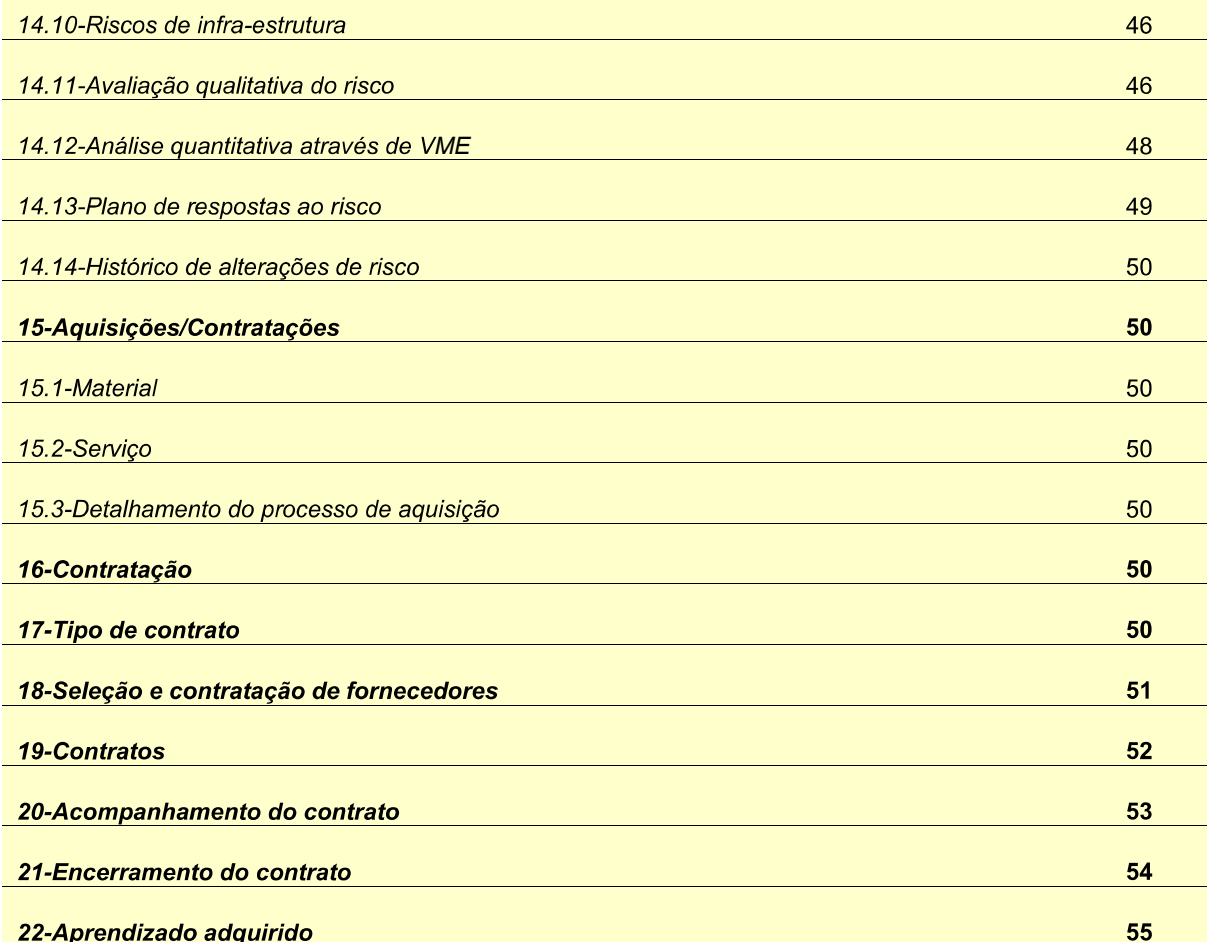

### Introdução – contextualização e apresentação do projeto  $\mathbf 1$

A forma como é executada a identificação nos pacotes de produtos, no processo atual da empresa, apresenta indicadores de falhas, potencialmente causadas por falta de informação nos pacotes de mercadorias remetidas para clientes. Por vezes pacotes entreques para transportadoras com mais de uma DANFE (Documento Auxiliar de Nota Fiscal Eletrônica) no mesmo momento de deslocamento, sofrem extravios. A falta de informação, ou a qualidade da informação, dificulta a correção, aumentando o tempo, o custo e o desconforto para todas as partes envolvidas no processo.

O projeto que será desenvolvido neste trabalho, terá como tema, ajustes no processo de expedição de mercadorias, nas práticas de registros para a melhor comunicação e identificação de produtos, certificando o atendimento dos requisitos do cliente de forma a alcançar, no final do processo operacional, a excelência de qualidade e atendimento.

### Objetivo do Projeto  $\overline{2}$

## i. Objetivo Geral

O objetivo deste projeto é utilizar as melhores práticas de modelagem e planejamento de projetos, com base no PMBOK, para estabelecer um processo, que poderá ser executado de maneira sistemática, garantindo a identificação das mercadorias expedidas pela empresa GAJACOM INDUSTRIAL LTDA, utilizando os recursos de informação de seu ERP (Enterprise Resource Planning).

## ii. Objetivos Específicos;

O objetivo é de que, no final do projeto, possa ser impressa etiqueta contendo as informações referentes ao cliente, a nota fiscal e as mercadorias constantes nesta, e todas as informações necessárias para a identificação de pacotes de mercadorias, como peso e volumes. Desta forma identificando os pacotes, as etiquetas podem servir como meio de informação para transportadoras, seguradoras, clientes e qualquer outro que necessite cruzar ou certificar informações junto a DANFES, NFe ou qualquer órgão de fiscalização estadual ou federal.

### APRESENTAÇÃO DA EMPRESA  $\overline{3}$

## **GAJACOM DISTRIBUIDORA INDUSTRIAL LTDA**

### $3.1$ O início

Final de 1959: Guido Alpheu Jacobus resolve mudar-se de Esteio, onde residia, para fixar-se em Porto Alegre.

Influenciado por seu irmão Plínio, que possuía uma oficina mecânica e queixava-se de não encontrar na Capital os parafusos de que necessitava para o conserto de seus automóveis, decide então abrir uma loja especializada nisso.

Surgia, então, a GUIDO A. JACOBUS COMERCIAL DE PARAFUSOS.

Janeiro de 1960: Inicia-se a atividade; nos primeiros meses, com mercadorias selecionadas para suprir as necessidades de manutenção automotiva, atendendo somente no balcão, Guido fica conhecido por solucionar as dificuldades de clientes que não encontravam parafusos para seus Prefects, Vanquards, Morris, Renaults entre outros...

Em seguida, Guido compra uma Lambretta e resolve ampliar seu universo: sai aos finais de semana para o interior para visitar fábricas de carrocerias, de móveis, carroças, enfim, clientes com maior volume de consumo. Começa aí a idéia de uma empresa dedicada ao abastecimento das INDÚSTRIAS

Em 2001 com o grande aumento das demandas de indústrias de grande porte, a atuação passa por detalhes técnicos que tomam tempo e especialização em

áreas da logística. Com um número grande de clientes a GUIDO A JACOBUS dividiu sua equipe para formar uma empresa dedicada ao atendimento de projetos de suprimento de fixadores a empresas de grande e médio porte, surge então a **GAJACOM DISTRIBUIDORA INDUSTRIAL.** 

A GAJACOM DISTRIBUIDORA INDUSTRIAL é especializada no suprimento de parafusos e congêneres às indústrias através de sistemas logísticos.

Disponibiliza mais de 40.000 itens para as mais diversas aplicações.

São mais de 50 anos atendendo essa especialidade, fazendo da GAJACOM a empresa pioneira no Brasil nesse segmento.

O grande diferencial está na forma de atendimento:

utilizando ferramentas logísticas, garantindo o abastecimento correto dos sistemas de produção, não importando o tamanho da planta nem a demanda.

Dispondo de equipe técnica própria, preparada para desenvolver projetos logísticos de acordo com as necessidades de cada sistema produtivo, garantindo o abastecimento constante sem falhas nem excessos.

Desde o levantamento e a análise dos itens e processos utilizados, até a consultoria sobre produtos, passando pela implantação e operacionalização dos métodos de abastecimento através de técnicas logísticas consagradas (KANBAN, JUST IN TIME, etc.), oferecemos uma verdadeira solução no suprimento de fixadores às indústrias.

Todo o processo é controlado através de coletores de dados digitais e, para isso, se necessário, a GAJACOM disponibiliza mão-de-obra própria. A partir daí, todas as informações são tratadas de forma eletrônica, agilizando sobremaneira a troca de dados e anulando a probabilidade de falhas.

Em janeiro de 2010, com processos novos e características industriais a empresa comercial passou a ser industrial, agora registrada com GAJACOM **INDUSTRIAL LTDA.** 

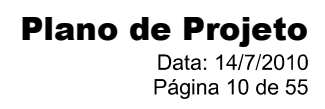

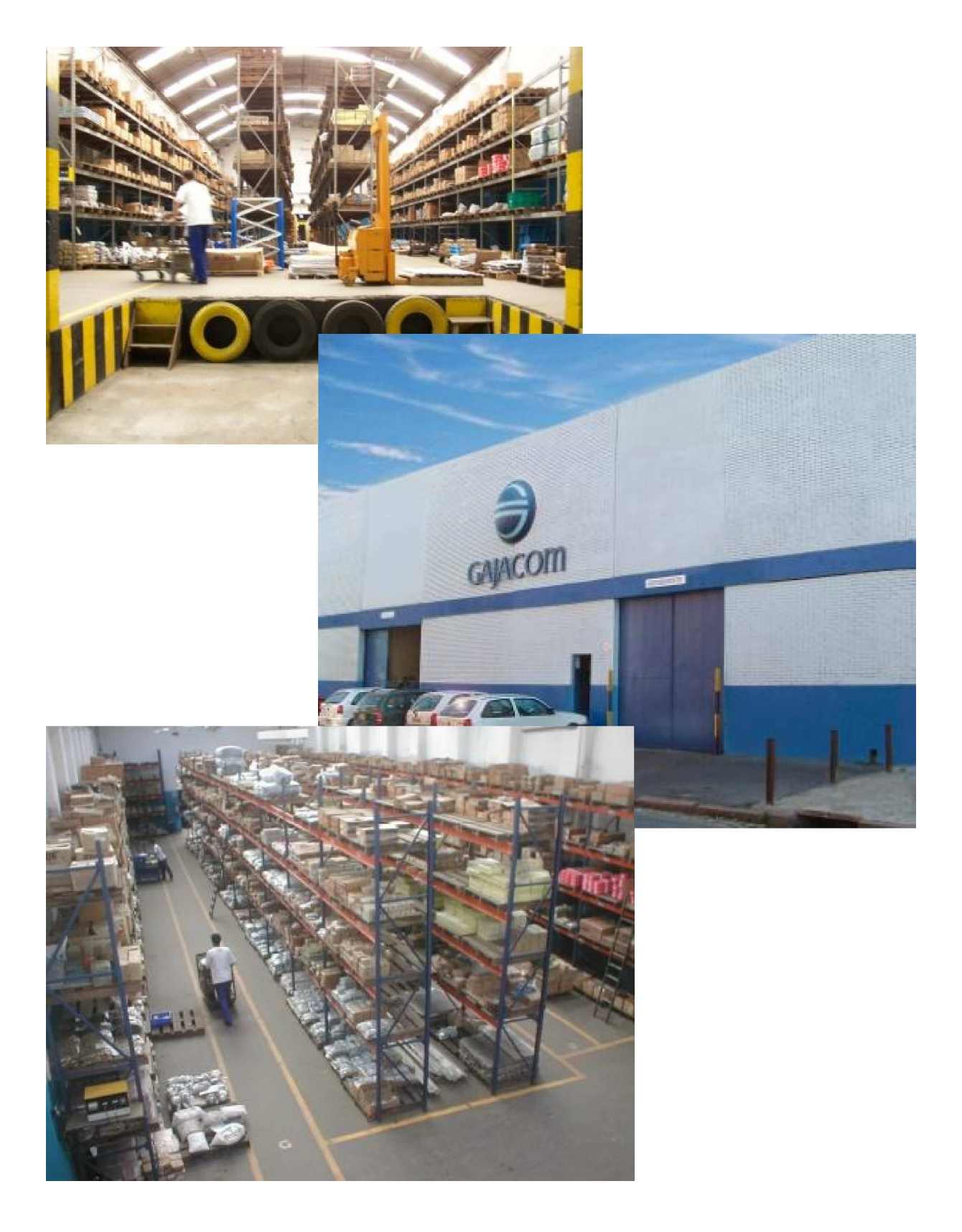

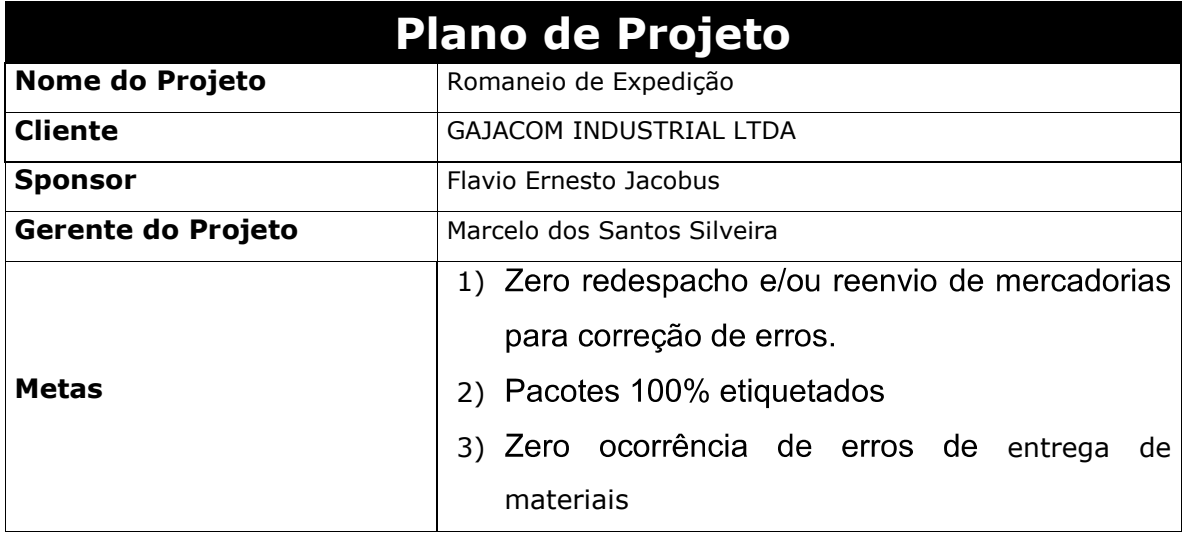

### **Objetivo do Documento**  $\overline{\mathbf{4}}$

O bom planejamento e acompanhamento do projeto são as garantias de minimização de riscos e problemas no decorrer do projeto. O Plano de Projeto é o documento oficial de planejamento do Projeto.

Neste documento estará descrito o escopo, planejamento para cumprimento deste escopo, e demais definições pertinentes ao projeto. Nada fará parte do projeto se não estiver devidamente registrado neste documento.

O Plano de Projeto somente poderá ser alterado com o consentimento de Marcelo dos Santos Silveira, representando oficialmente da empresa GAJACOM INDUSTRIAL LTDA no âmbito deste projeto. Portanto, qualquer acordo proveniente de negociação realizado que resultarem em mudança de planejamento ou escopo do projeto deverá ser devidamente registrado neste documento.

### **Escopo** 5

#### $5.1$ Definição de Escopo

## 5.1.1 Escopo de Negócio

Neste projeto, será criado um documento que acompanhará as mercadorias expedidas para clientes, de forma a identificar os itens, volumes, endereço de entrega e a Nota Fiscal de origem da mercadoria, de forma sistemática.

O documento será em forma de etiqueta auto-adesiva que será anexado a cada pacote de mercadoria, para a sua confecção será utilizado os dados do ERP. após emissão da DANFE (Documento Auxiliar de Nota Fiscal Eletrônica). O corpo da etiqueta conterá as informações de:

- 1) Código do Cliente.
- 2) Nome do Cliente.
- 3) Endereco completo de entrega.
- 4) Número do pedido do cliente.
- 5) Número da Nota fiscal de saída.
- 6) Código dos itens
	- $6.1$ Se o código do item do cliente estiver cadastro no sistema, este será o preferencial na etiqueta, senão será impresso o código de produto GAJACOM)
- 7) Descricão dos itens.
- 8) Unidade de medida dos itens.
- 9) Quantidade da embalagem de cada item
	- Se o item possuir mais de um volume deve ser registrado, volume por  $9.1$ volume, e após deve ser informada a quantidade total do item.

Não serão realizadas alterações nas rotinas de expedição, sem que seja a

utilização de etiquetas de identificação de pacotes de mercadorias. Os processos que forem atingidos por este, serão adequados posteriormente a este projeto, para viabilização de suas ações.

## 5.1.2 Produto do Escopo:

- Etiqueta auto-adesiva para acompanhar os pacotes de mercadorias
- Programa de impressão de etiqueta
- Processo de identificação de pacotes de mercadorias

## 5.1.3 Escopo Técnico

Criação de etiqueta adesiva com informações do módulo de notas fiscais do ERP DATASUL, para fixar junto as embalagens dos produtos de cada cliente.

Serão utilizados os recursos de compras, logística e estruturas do TI para desenvolvimento de programa, que possa imprimir as etiquetas após a geração da DANFE, que acompanha os produtos.

### $5.2$ Premissas do programa de emissão de etiquetas.

1) O programa deverá realizar a localização da nota fiscal emitida para um determinado cliente.

- 2) Listar os item, unidade de medida e quantidade.
- 3) Listar endereço de entrega completo do Cliente.
- 4) Ordenar os dados, de forma a possibilitar a inserção em etiqueta padrão.

### Histórico de Alteração de Escopo  $5.3$

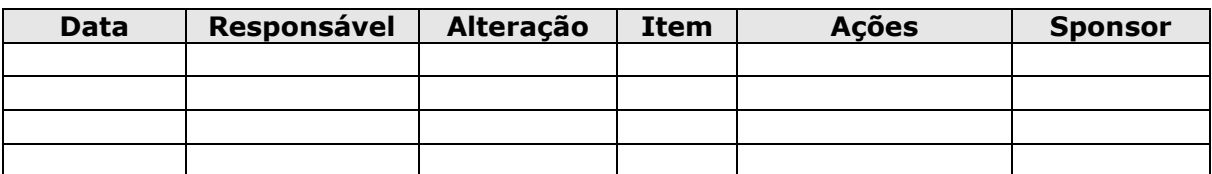

### $6\phantom{a}$ **Recursos**

#### $6.1$ **Recursos Materiais**

## 6.1.2 Máquinas e Equipamentos

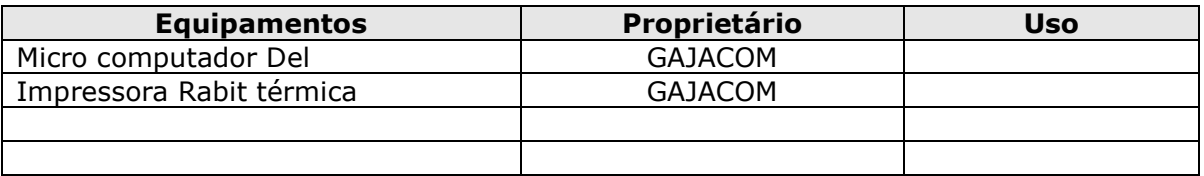

## 6.1.3 Transporte (passagens, veículos, etc).

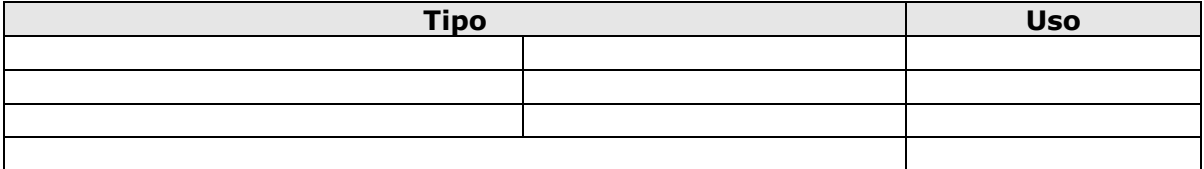

## 6.1.4 Demais recursos materiais

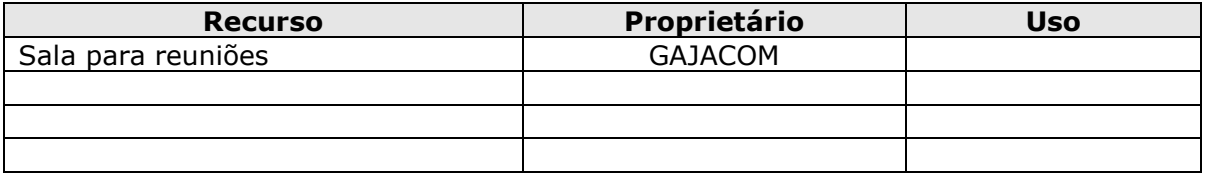

## 6.1.5 Histórico de Alterações nos Recursos Materiais

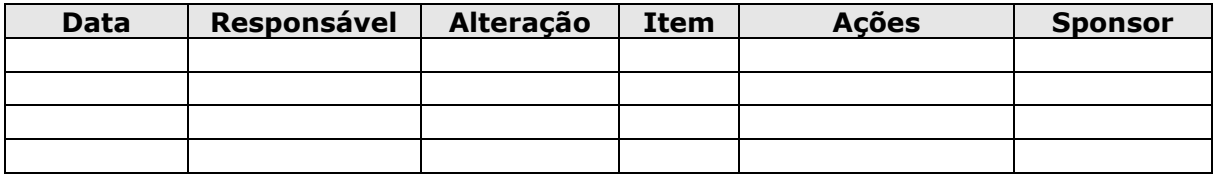

### $\overline{7}$ **Recursos Humanos**

## 7.1 Definição de Papéis

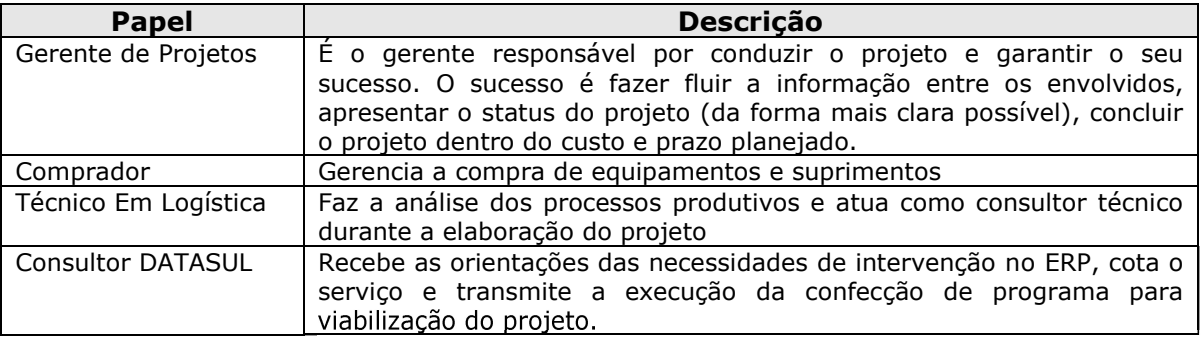

## 7.2 Lista de Colaboradores

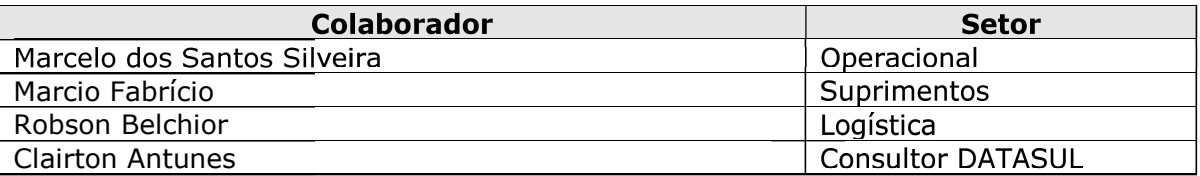

## 7.3 Cargos e Contatos

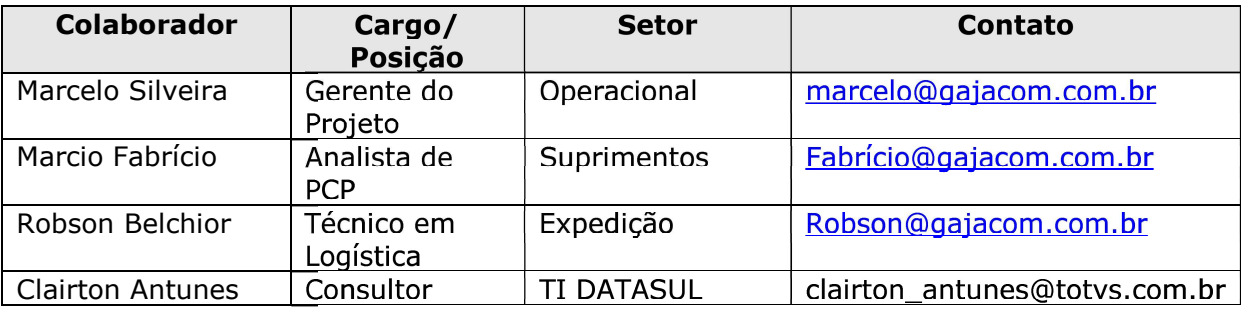

## 7.4 Sponsor

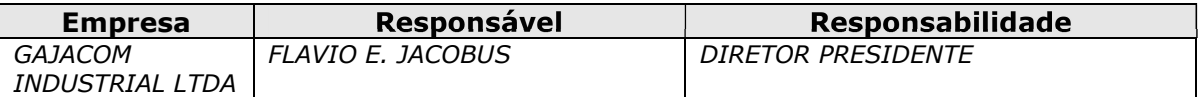

### Matriz de Responsabilidades (Colaboradores)  $7.5$

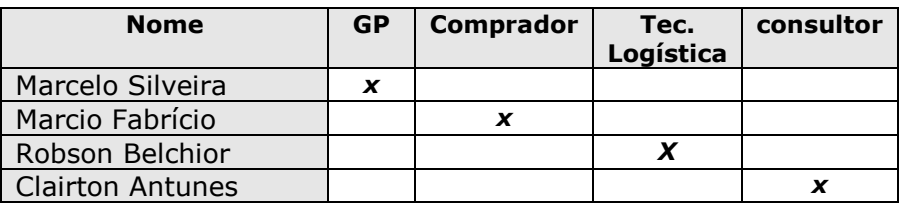

### Histórico de Alterações nos Recursos Humanos 7.6

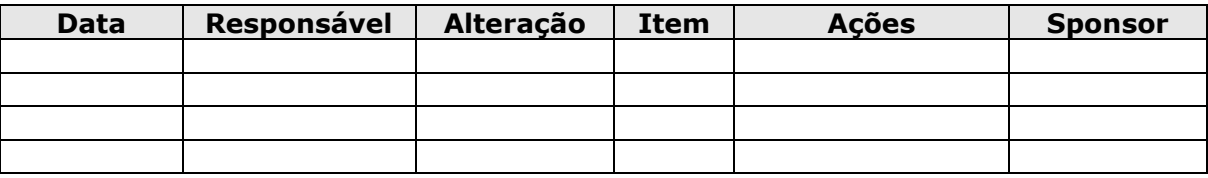

### Estrutura Hierárquica do Projeto  $7.7$

Organograma do projeto

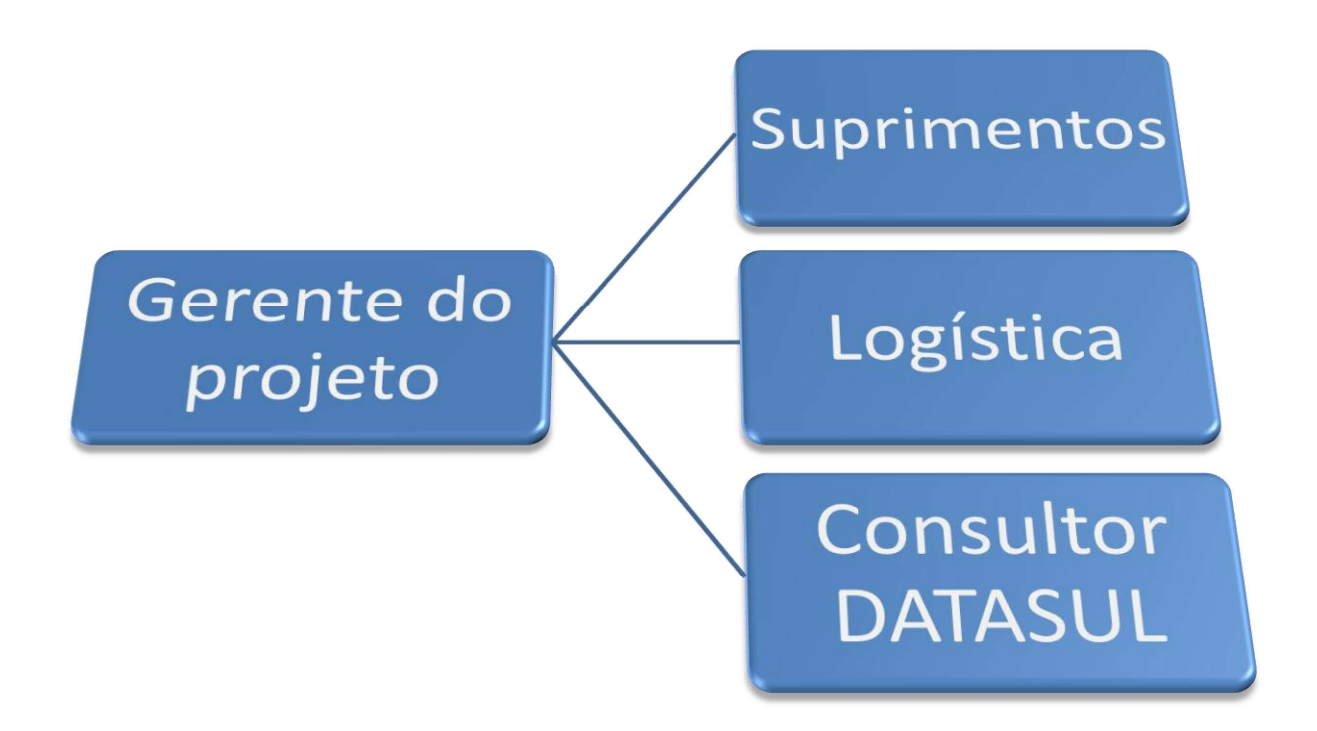

### Cronograma 8

### **Estrutura Analítica do Projeto- EAP**  $8.1$

Apresenta a estrutura e o seqüenciamento das etapas do projeto.

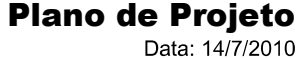

Página 18 de 55

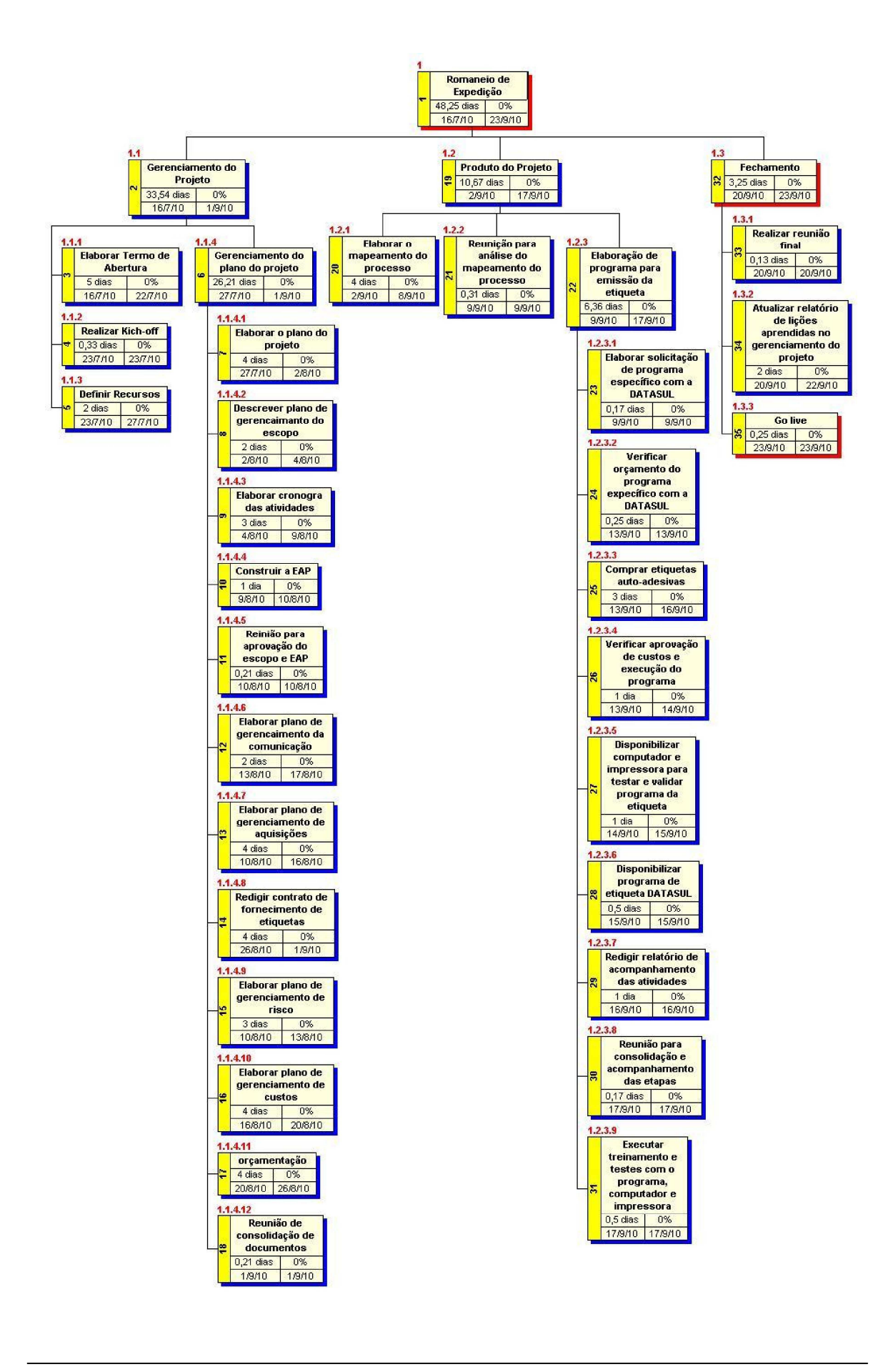

## 8.2. Descrição das Atividades (etapas/fases) Dicionário da EAP

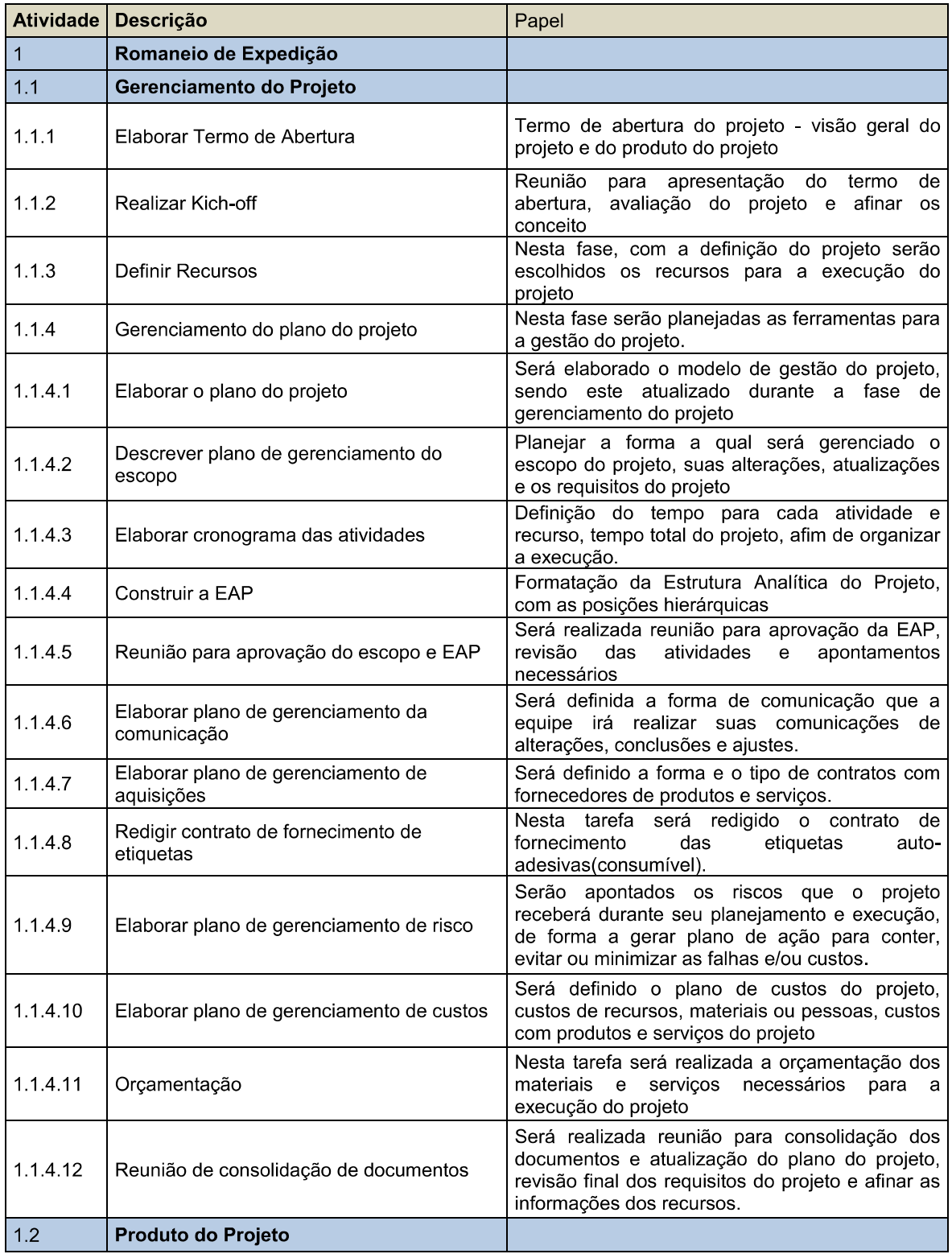

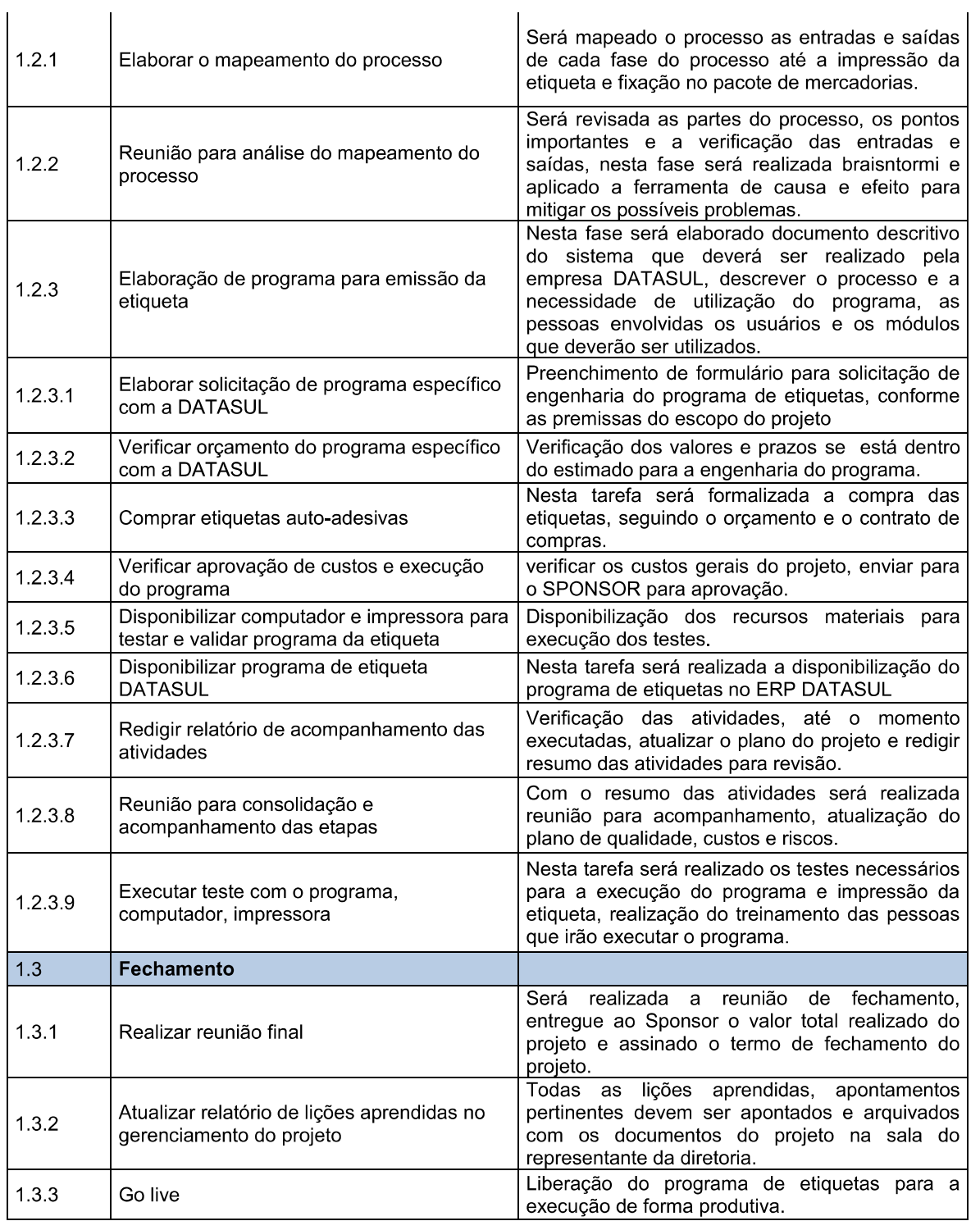

### **Datas Alvo (millestones)**  $8.3$

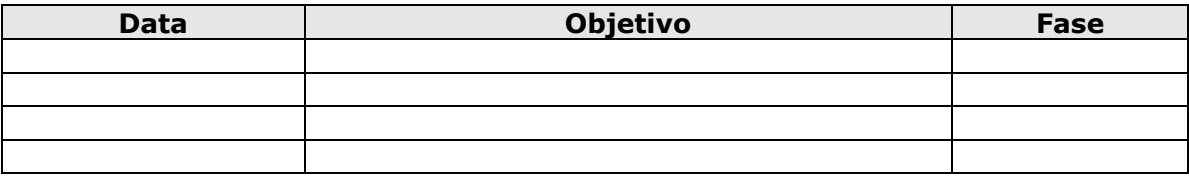

### Cronograma Detalhado  $8.4$

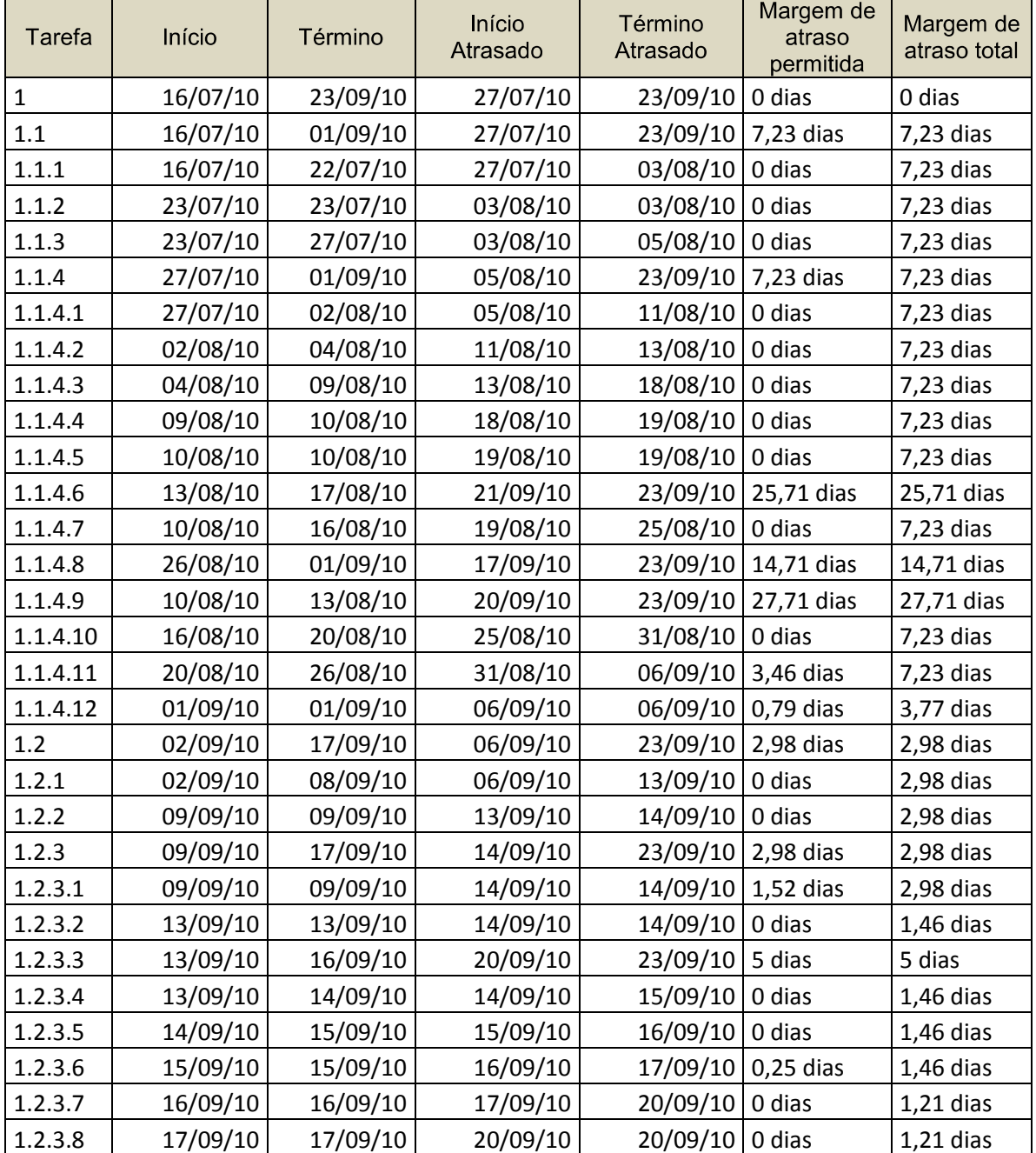

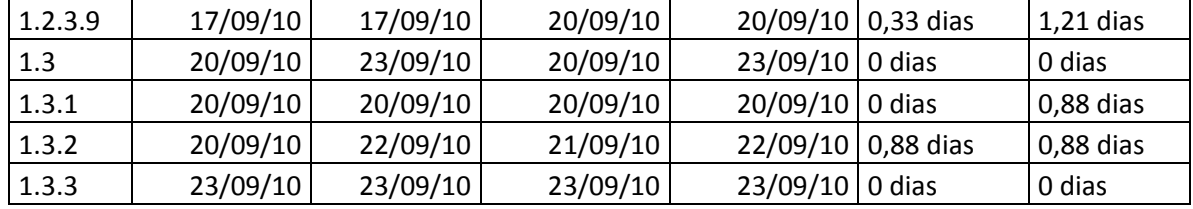

## 8.5 Histórico de Alterações no Cronograma

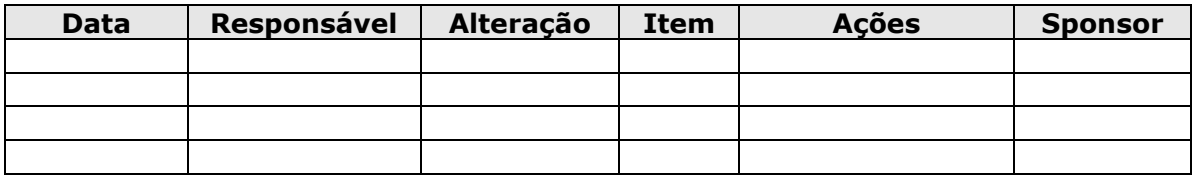

## 9 Custos

## 9.1 Análise de Custos

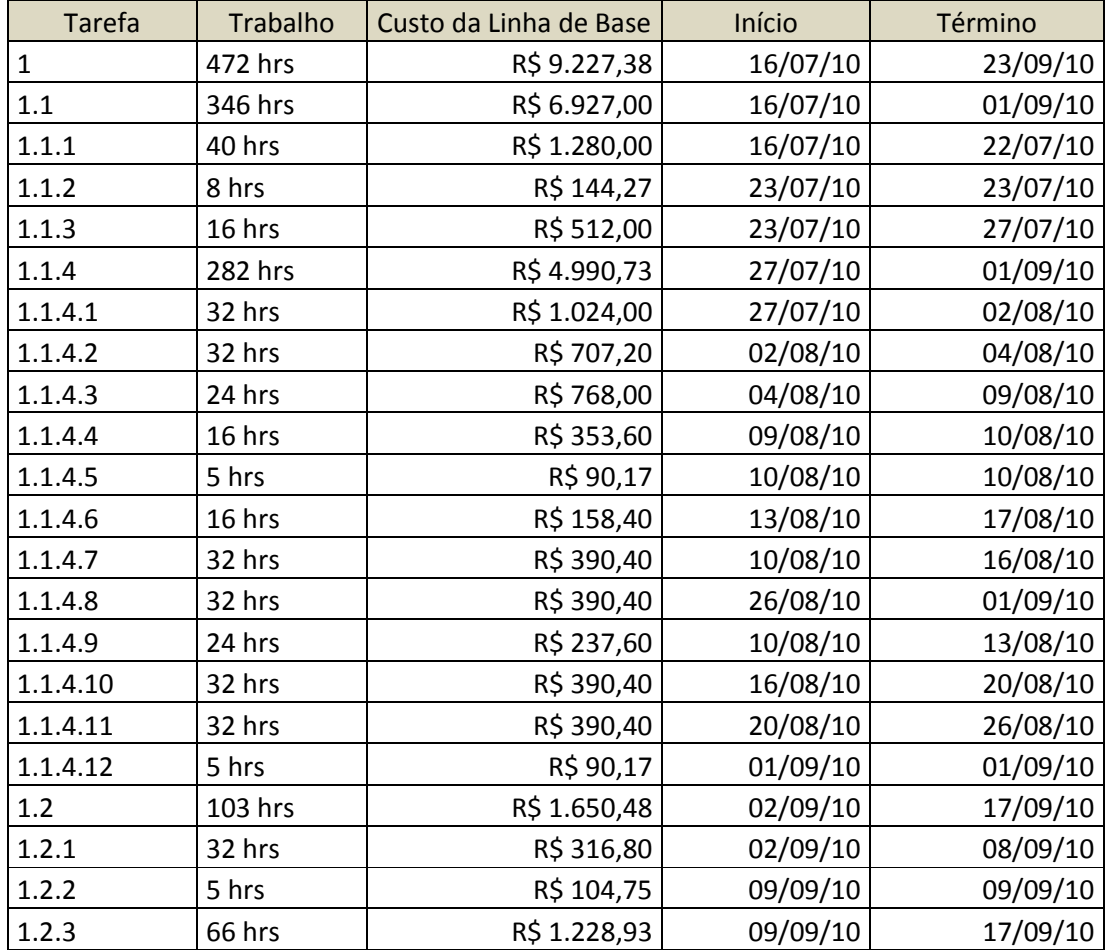

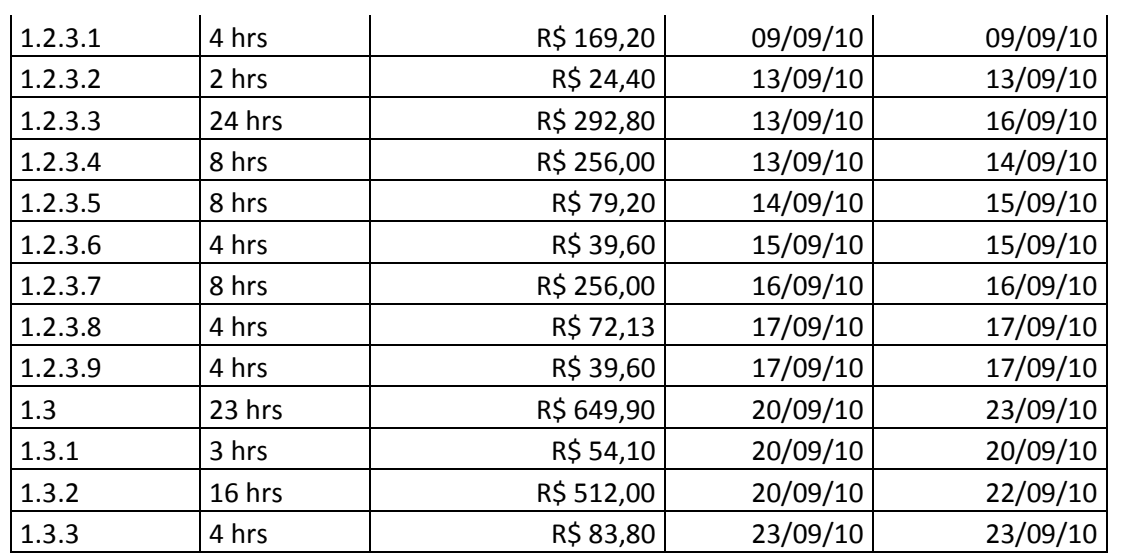

### $9.2$ **Recursos Materiais**

Os recursos materiais serão.

- $1)$ Micro computador PC HP MS220BR AMD Athlon - 1GB 130GB LCD 14" Webcam Windows XP
- $2)$ Impressora

Impressora Térmica de Etiquetas Argox OS214TT PLUS

- $3)$ Sala para reuniões.
	- Recursos Humanos
- Gerente do Projeto Marcelo Silveira  $1)$ 
	- 2) Gestor de Suprimentos Marcio Fabrício
	- 3) Técnico em Logística Robson Belchior
	- 4) Consultor DATASUL -
	- Software

Programa específico construído em linguagem Progress no banco de dados DATASUL - para emissão de etiquetas de código de barras.

- licenciamentos
- **Outros Custos**

### $9.3$ Plano de Gerenciamento de Custos

## 9.3.1 Descrição do Processo de Gerenciamento

O gerenciamento dos custos será realizado com base no orçamento previsto para o projeto demonstrado através do fluxo de caixa projetado.

Neste plano somente serão controlados os custos referente aos recursos internos da empresa. Questões de caráter inflacionário serão desconsideradas dentro do período do projeto.

Todas as mudancas no orcamento previsto inicialmente devem ser avaliadas e classificadas dentro do sistema de controle de mudanças no orçamento.

Todas as solicitações de verbas devem ser feitas por escrito, através de formulário padrão ou por e-mail conforme descrito no plano de comunicação.

## 9.3.2 Unidade de Medida

Para o cálculo de custos das atividades serão considerados o valor hora/homem, valor de depreciação de equipamentos e custos indiretos (energia elétrica, uso da estrutura da empresa e água).

O custo da mão de obra será alocado diretamente no custo da atividade desenvolvida, através da multiplicação do custo hora do colaborador envolvido e total de horas necessárias para realização da atividade.

Os custos com depreciação de equipamentos e custos indiretos serão baseados nos valores informados pelo setor contábil.

Os valores dos custos estimados das atividades do cronograma não sofrerão arredondamentos de valores, serão descritos os valores reais.

## 9.3.3 Limite de Controle

Os orçamentos deste projeto poderão sofrer variações nos valores de materiais consumíveis (etiquetas, toner, etc) pela variação do mercado, projetamos o máximo de 10% sobre o valor atual de mercado.

O custo de desenvolvimento de novos programas específicos, conforme contrato assinado entre a GAJACOM e a empresa DATASUL, utilizando valor fixo da hora de desenvolvimento.

## 9.3.4 Regras para Medição do Desempenho

As medições e análise de custos serão realizadas a cada entrega. Abaixo descritivo por fase e marco que indicará a realização da medição do desempenho.

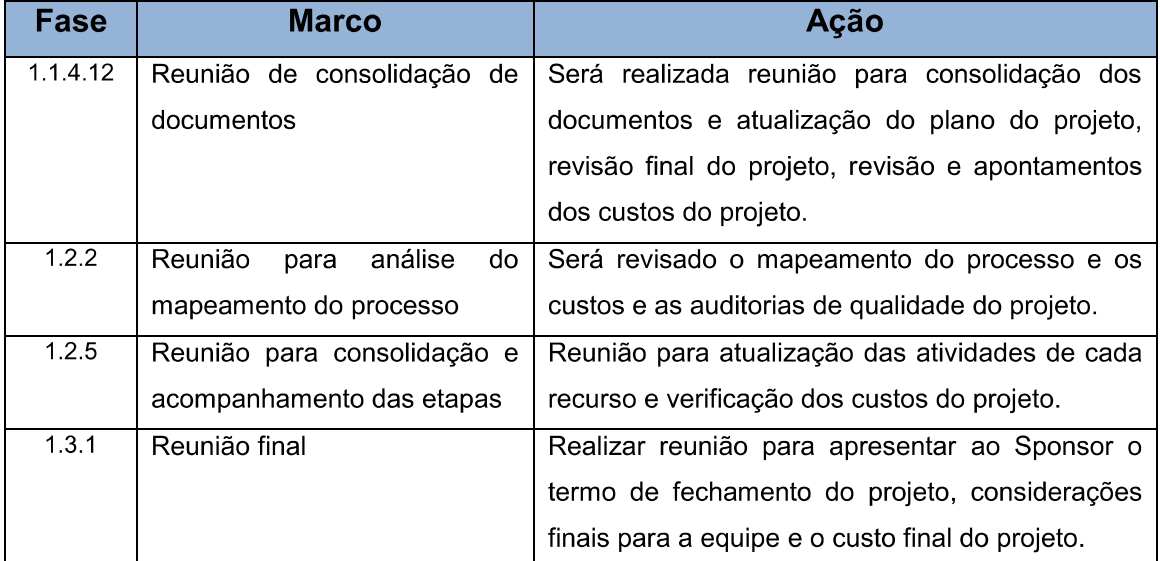

### $9.4$ **Relatórios**

Em cada reunião de acompanhamento do projeto serão realizados apontamentos de custos previstos, realizados e as variações para cada fase

Abaixo modelo do relatório de acompanhamento de custos.

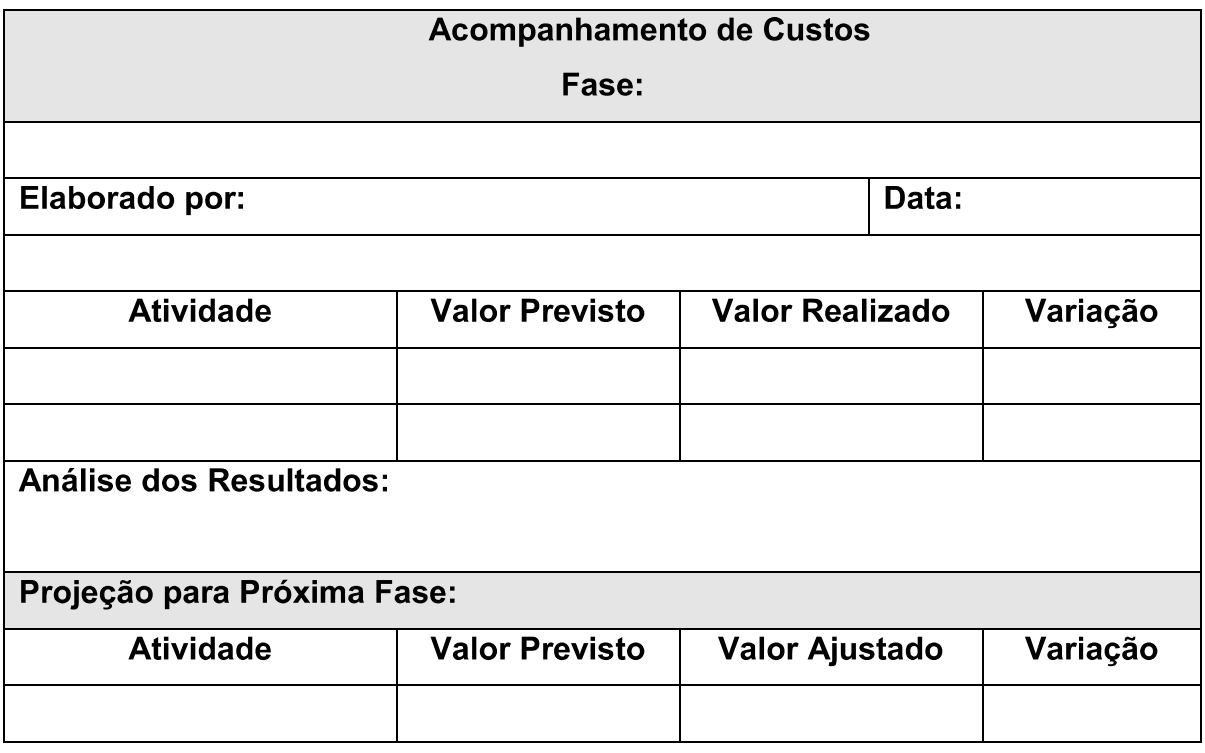

### $9.5$ **Estimativa de Custos**

A estimativa de custos será feita considerando o custo da mão de obra, o custo da depreciação de equipamentos e custos indiretos.

O custo de mão de obra será calculado com base nas atividades desenvolvidas, por isso para maior detalhamento do cálculo foi utilizado software Ms Project para realizá-lo. Verificar o anexo I que contem a planilha gerada.

Para os custos com depreciação de equipamentos e utilização da estrutura da empresa o setor contábil disponibilizou a tabela abaixo:

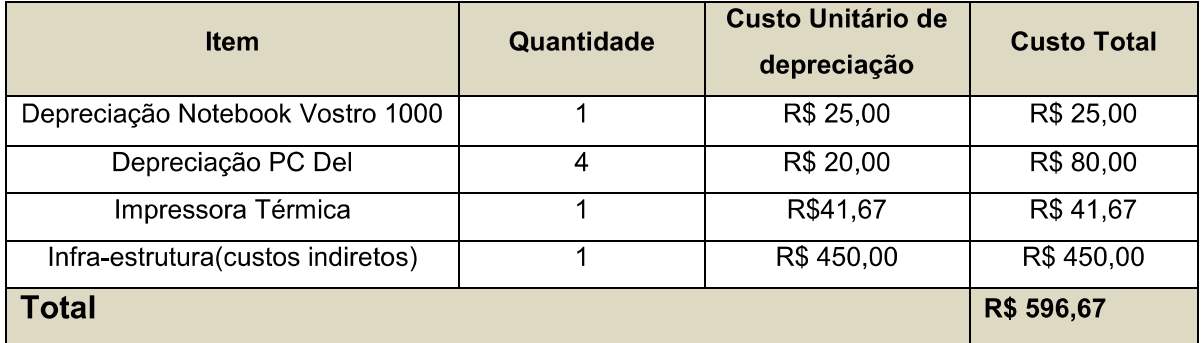

### 10 Orçamento

A apresentação do orçamento deste projeto será em forma de, acompanhamento mensal da projeção dos investimentos e fluxo de caixa semanal com os custos das atividades, a projeção dos resultados, Payback e a curva S.

## 10.1 Planilha de acompanhamento mensal dos custos do projeto.

Investimento mensal no projeto

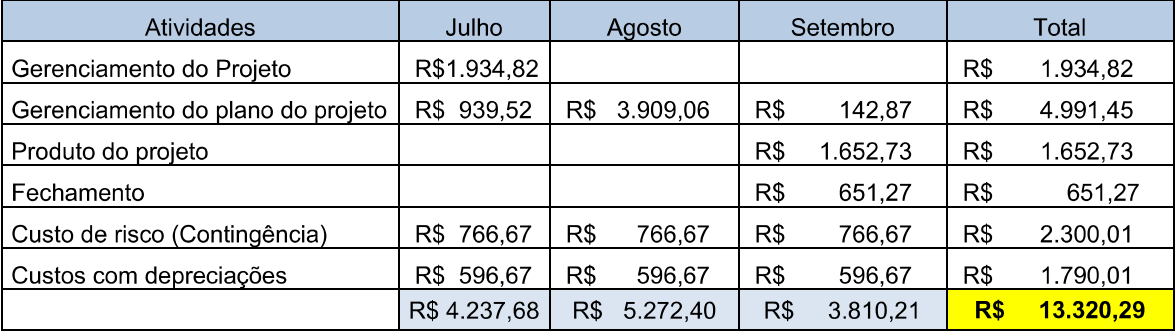

# **Plano de Projeto**<br>Data: 14/7/2010<br>Página 28 de 55

## 10.2 Fluxo de Caixa do Projeto Romaneio de Expedição.

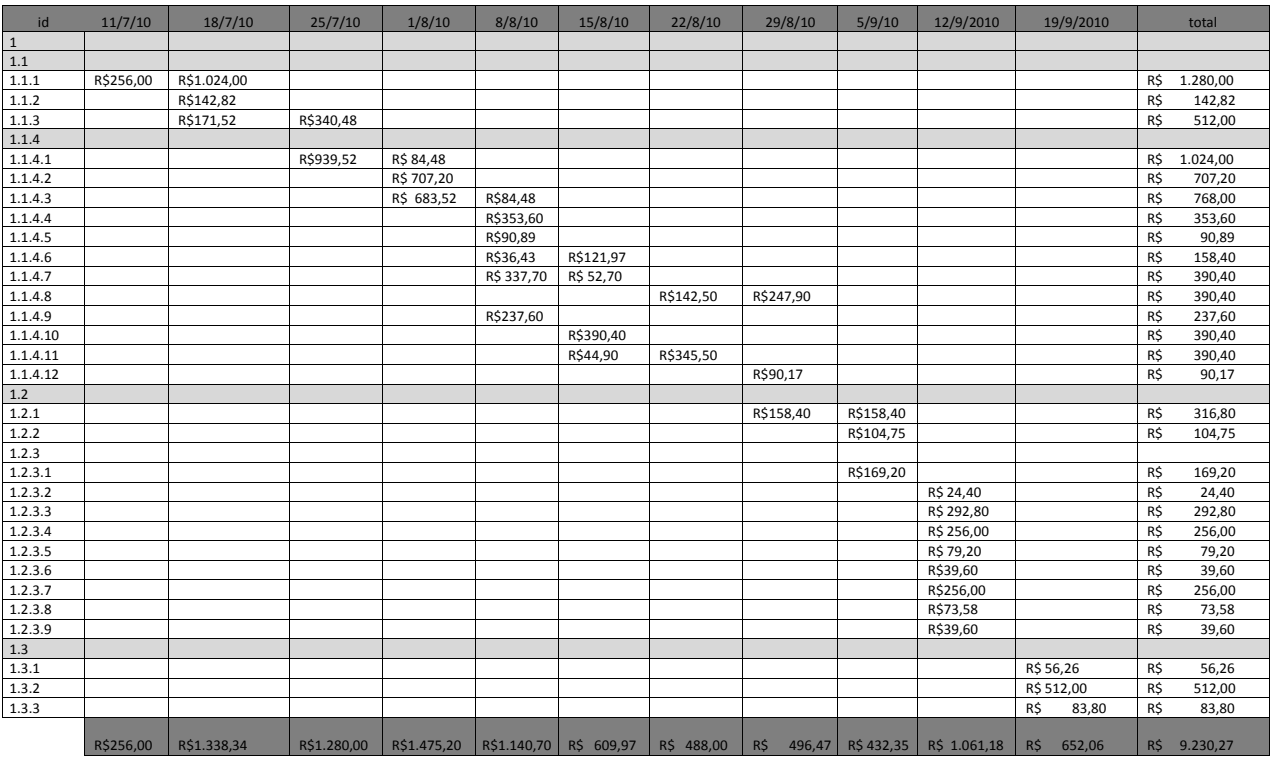

# **Plano de Projeto**<br>Data: 14/7/2010<br>Página 29 de 55

## 10.3 Projeção de resultados

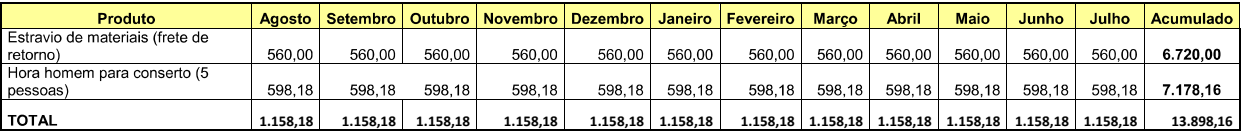

### 10.4 Payback

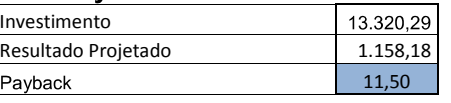

## 10.5 Demonstração de Resultados Projetada

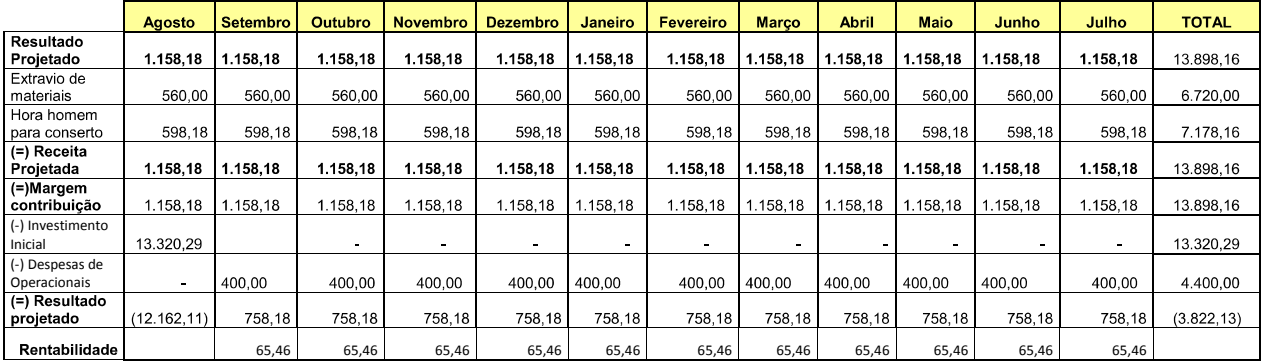

**Plano de Projeto**<br>Data: 14/7/2010<br>Página 30 de 55

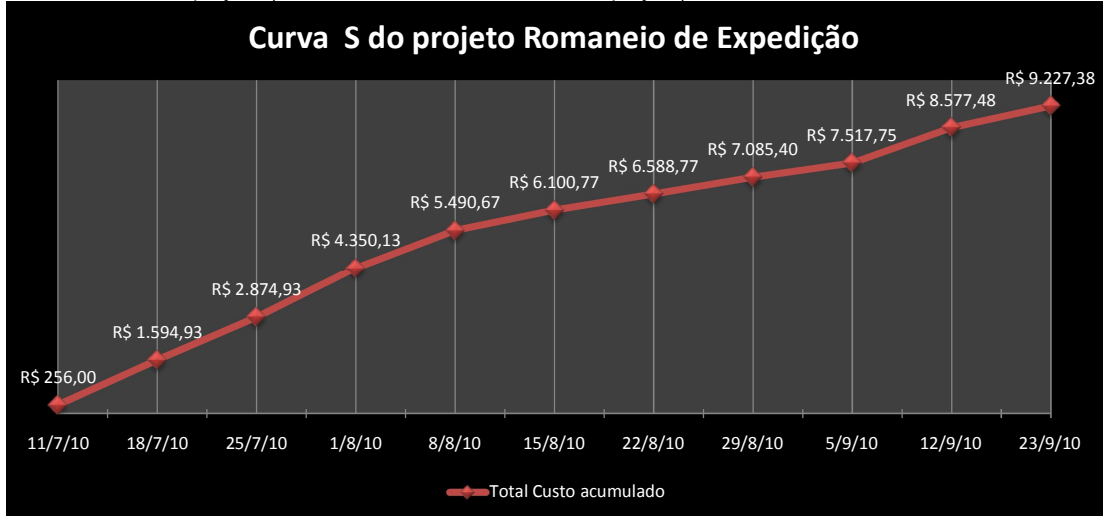

10.6 Curva S do projeto (demonstra o valor acumulado do projeto)

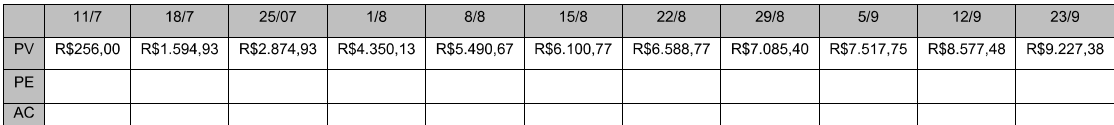

### $11$ **Análise Financeira**

A análise financeira deste projeto foi realizada a partir de uma estimava de valores que serão economizados com sua implementação. Foram considerados o custo de retrabalho com novo despacho de mercadorias entregues incorretamente e custo de frete para novo envio. Este valor será considerado como receita do projeto tendo em vista que com a melhoria desse processo estes valores não serão mais desembolsados pela empresa.

Considerando esses valores que serão economizados frente ao investimento neste projeto verificou-se que o payback ocorrerá em 11,5 meses após sua entrega.

Conforme projeção de resultados futuros, após a absorção do investimento inicial, a receita gerada cobre todos os custos operacionais e gera uma rentabilidade de 65,46% ao mês, .

| <b>Data</b> | Responsável | Alteração | <b>Item</b> | <b>Ações</b> | <b>Sponsor</b> |
|-------------|-------------|-----------|-------------|--------------|----------------|
|             |             |           |             |              |                |
|             |             |           |             |              |                |
|             |             |           |             |              |                |
|             |             |           |             |              |                |
|             |             |           |             |              |                |

11.1 Histórico de Alterações dos Custos

### $12<sup>2</sup>$ Qualidade

## 12.1 Políticas de Qualidade

- · Atingir as expectativas do cliente, em relação à qualidade do produto, desempenho e sua identificação.
- Melhorar os processos, adaptando-os a um mercado em evolução constante, com exigências na qualidade de produtos e serviços.

## 12.2 Fatores ambientais (Normas e especificações aplicáveis, etc);

Conforme a NBR ISO9004:2000 7.5 "Operações de produção e serviços", 7.5.2 "Identificação e rastreabilidade" e 7.5.4 "preservação do produto", é responsabilidade da empresa a identificação adequada dos produto em todas as suas fases.

Existe pouca tolerância, por parte dos principais clientes, quanto a falhas no processo.

A falta de identificação dos pacotes afeta a desempenho do setor de expedição da GAJACOM.

Empresas certificadas ISO9000 e montadoras exigem processos de identificação de embalagens. A não existência ou informação insuficiente geram documentos de não conformidade

Embalagens não identificadas acarretam na abertura das mesmas para identificação dos itens gerando perdas de tempo no processo de expedição e com isso diminuindo sua eficiência e agilidade.

## 12.3 Métricas da Qualidade

Os índices de desempenho do projeto serão de prazo e custos conforme tabela abaixo.

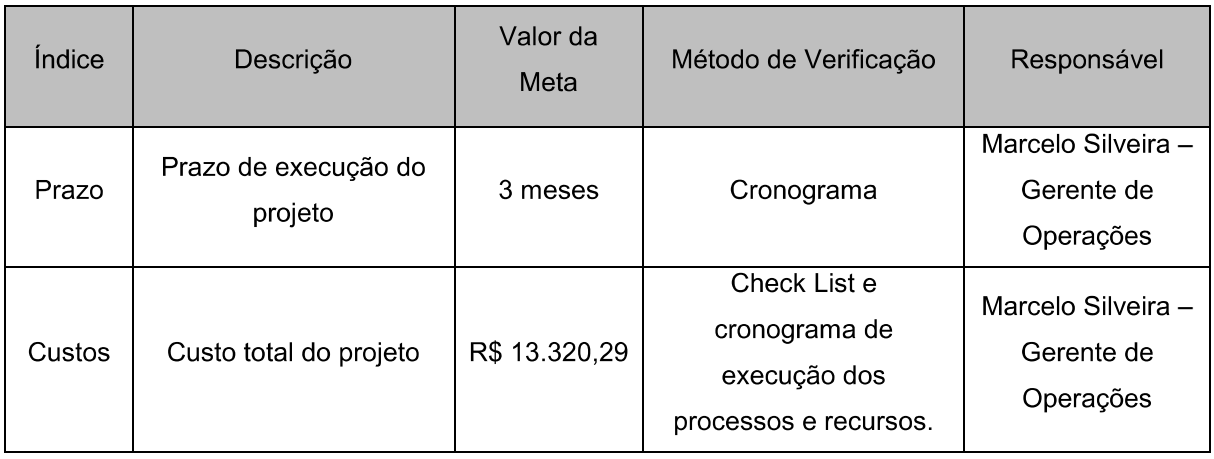

## 12.4 Índice de medição do desempenho do Produto

Os índices de medição do desempenho do produto serão medidos conforme tabela abaixo.

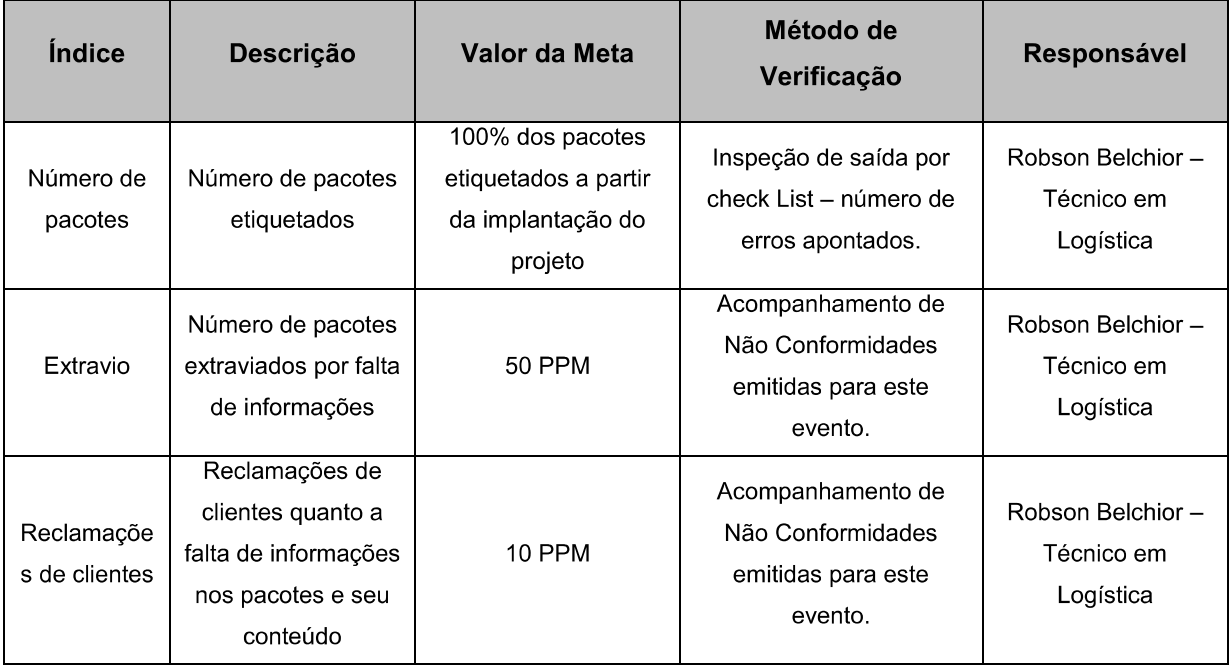

### **Controle da Qualidade**  $12.5$ 12.5.1 Pontos de verificação do projeto.

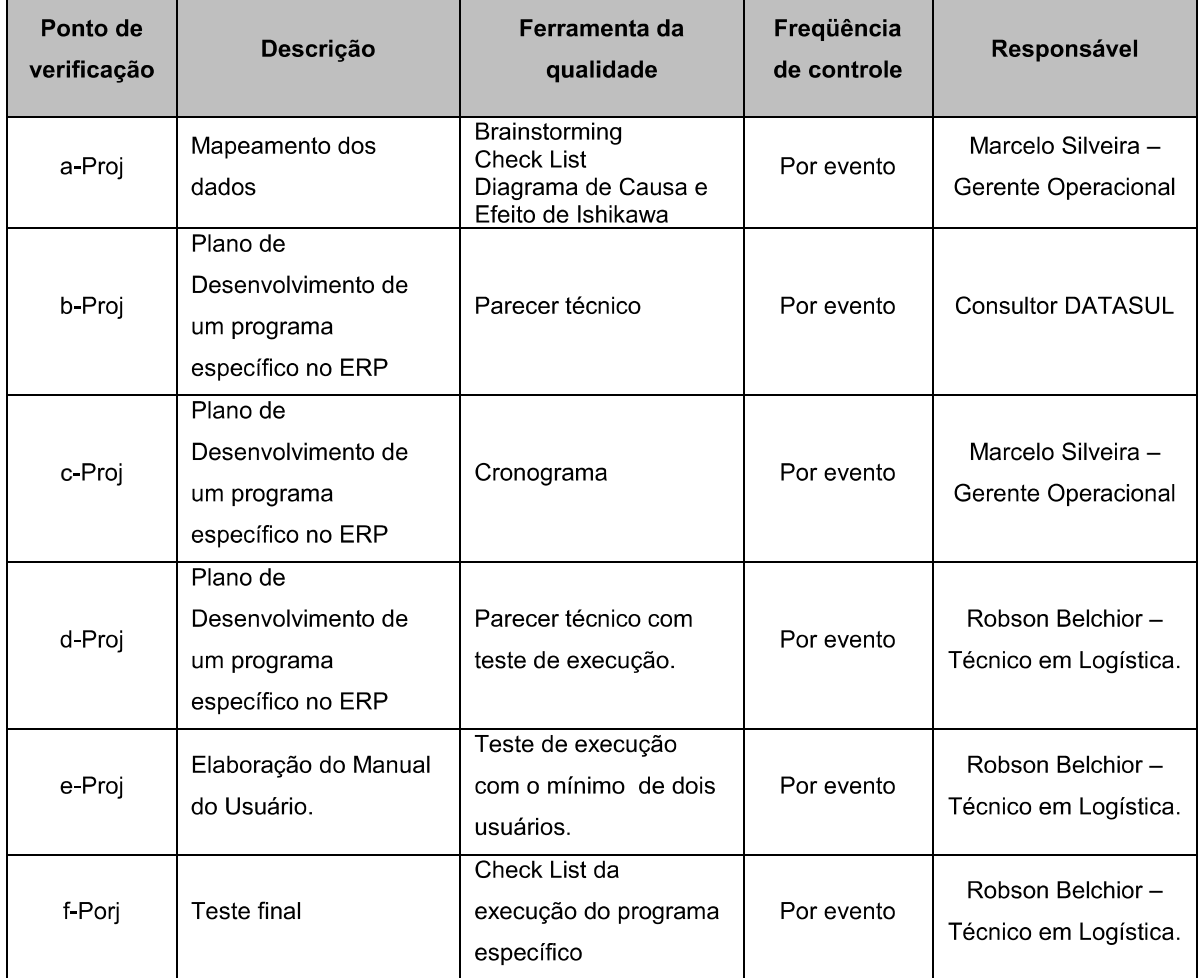

### Garantia da Qualidade  $12.6$

## 12.6.1 Escopo da Qualidade

Para garantir a qualidade do projeto e do produto serão realizadas medições durante a execução, testes e as aderências aos processos anteriores e posteriores ao novo processo.

Serão realizadas auditorias no decorrer do projeto conforme cronograma préestabelecido e durante toda a execução do processo com o objetivo de garantir as ações e as devidas atualizações que possam ser necessárias no decorrer do tempo.

Não serão avaliados os demais processos da GAJACOM e suas funcionalidades, ficando a cargo do setor de Logística da GAJACOM a manutenção da qualidade do produto e processo.

## 12.7 Ferramentas da Qualidade

Serão executadas as ferramentas da qualidade para a execução do projeto e do produto, conforme descrito abaixo.

## 12.7.1 Brainstorming (Tempestade de idéias)

Dinâmica de grupo para geração de idéias e também para potencializar a criatividade na solução de problemas.

## 12.7.2 Check List

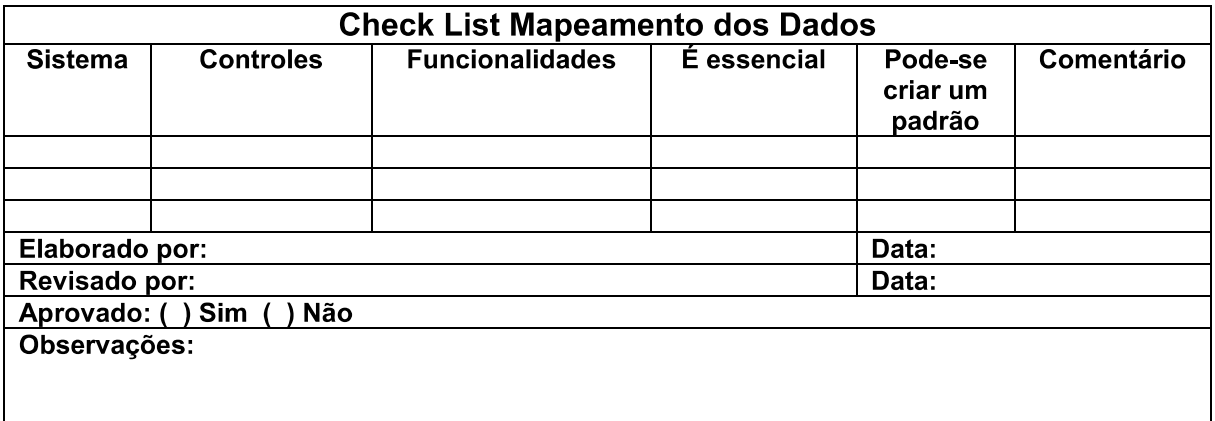

## 12.7.3 Diagrama de Causa e Efeito de Ishikawa

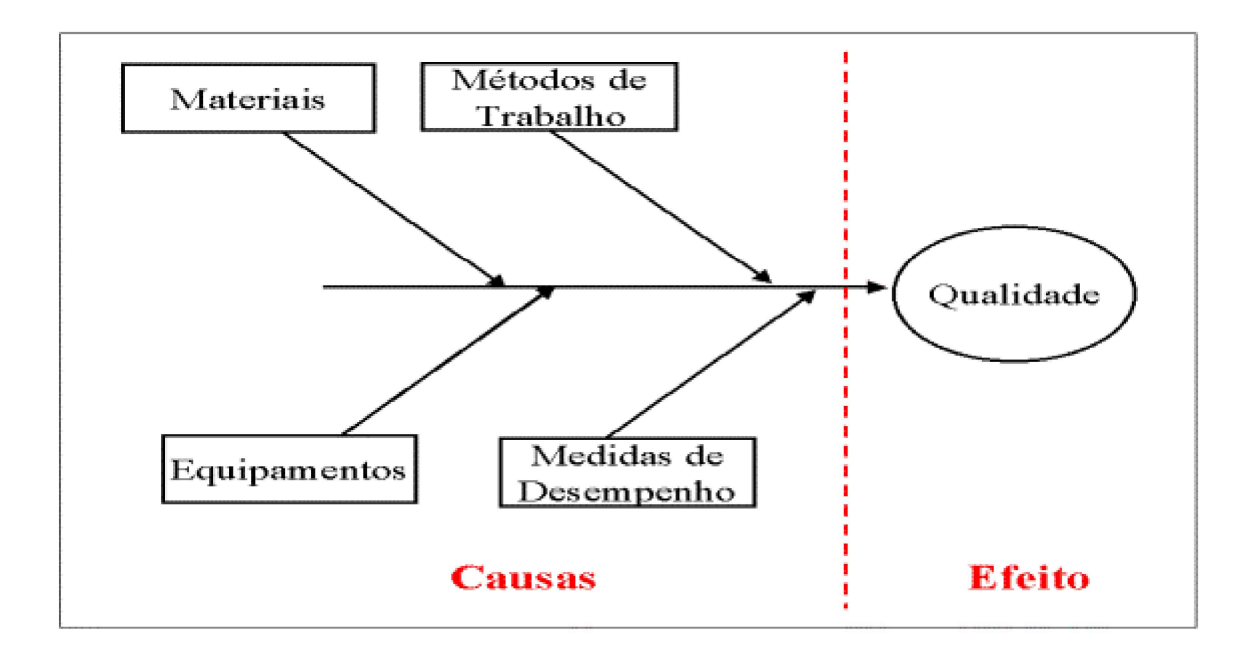

### Freqüência das auditorias  $12.8$

- 12.8.1 As auditorias para o projeto, serão realizadas duas auditorias durante a execução do projeto, durante a primeira entrega (coleta de dados) e na entrega do programa específico gerado pela DATASUL, serão realizadas na empresa GAJACOM pelo gerente de Projetos.
- 12.8.2 A auditoria do produto, será realizada na entrega do projeto. Será executada pelo gerente do projeto e pelo setor de Logística da GAJACOM.

#### $12.9$ Histórico de Alterações dos Critérios de Qualidade

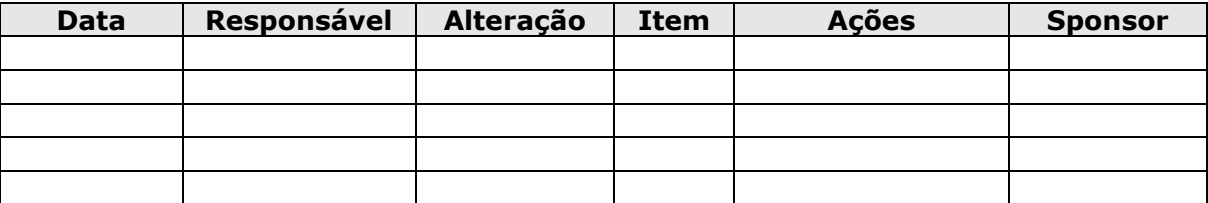

### 13 Política de Comunicação

A tabela abaixo ilustra os principais eventos que podem ocorrer no andamento do projeto e como devem ser comunicados para o gerente do projeto.

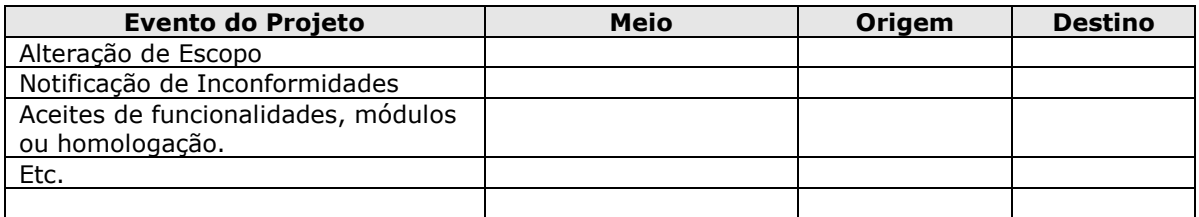

## 13.1 Plano de Gerenciamento das Comunicações

Este documento define o plano de comunicação do projeto, que tem como objetivo informar a todos os membros envolvidos direta e indiretamente no projeto, como e qual a forma que se dará essa comunicação.

## 13.2 Planejamento das Comunicações

O gerenciamento Da Comunicação será realizado através das seguintes ferramentas/práticas de gestão:

- E-mails;
- Reunião com ata;
- Documentos impressos;
	- Toda alteração no projeto deverá ser atualizada por escrito e distribuída para toda a equipe do projeto.
	- As solicitações de mudança do projetos devem ser formalizadas por e-mail com cópia para todos integrantes do projeto e aprovadas pelo gerente de projeto.
- 13.2.1 Distribuição das Informações Disponibilizar a informações necessárias para os interessados do projeto da maneira conveniente.
- 13.2.2 Relatos de Desempenho coletar e disseminar as informações de desempenho. Inclui relatórios de situação, medição de progresso e previsões.

#### $13.3$ Reunião de Encerramento de Projeto

Objetivo: Informar ao time do grupo as entregas realizadas, avaliar equipe, avaliar gerente de projeto e agradecer os envolvidos.

Metodologia: Reunião com todos membros do grupo

## 13.4 Formulário de termo de encerramento do projeto

Deve ser utilizado, quando da finalização do projeto, segundo cronograma ou por cancelamento/adiamento.

## **TERMO DE ENCERRAMENTO DO PROJETO**

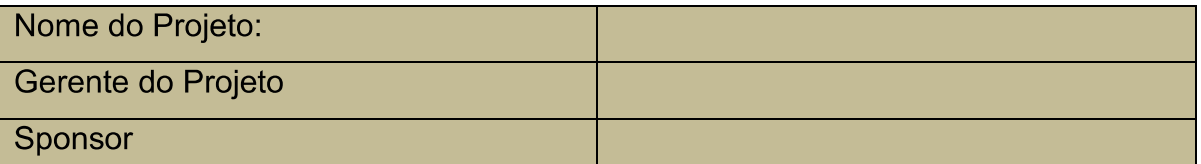

## 1. Tipo de encerramento

- ( ) Concluído ( ) Adiado ( ) Cancelado
	- 2. Justificativa

## 3. Relação de Entregas

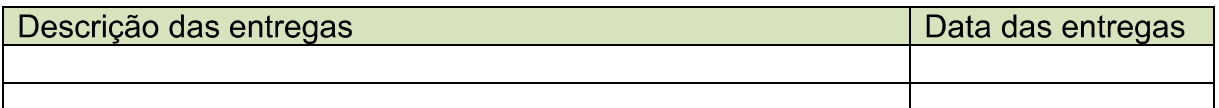

## 4. Encerramento das Atividades

(Descrever as atividades que foram encerradas com o término do projeto).

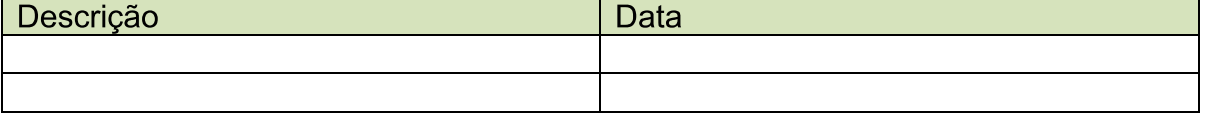

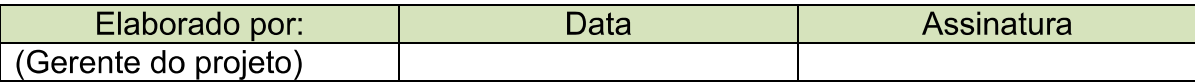

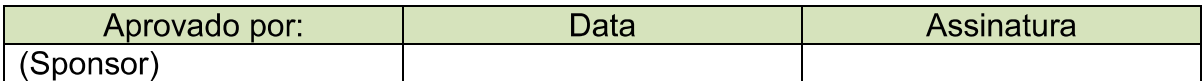

### Histórico de Alterações na Política de Comunicação  $13.5$

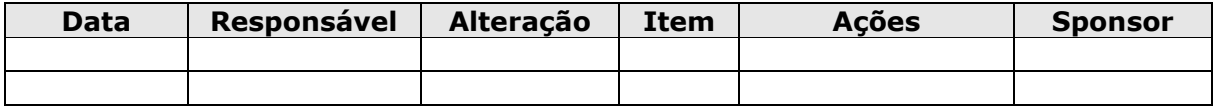

### $14$ **Riscos**

Riscos são eventos ou condições não planejadas, que podem ter um efeito positivo ou negativo no seu sucesso" (Phillips, Joseph. Project Management Professional - Guia de Estudo. P. 438. Ed. Campus)

### $14.1$ Plano de Gerenciamento de Riscos

## 14.1.1 Identificação de Riscos

Os riscos aqui listados são os riscos inerentes ao projeto e que são fundamentais todos os stakeholders saberem.

#### $14.2$ Metodologia

A metodologia usada para o gerenciamento de riscos passa pelas seguintes etapas:

## 14.3 Identificar os possíveis riscos;

- 14.3.1 Nas reuniões de consolidação de documentos, serão revisados os documentos para a identificação de possíveis riscos.
- 14.3.2 Listar os possíveis riscos e iniciar um brainstorming entre os recursos para coletar informações e alinhar possíveis inconsistências nas tarefas.
- 14.3.3 Realizar Diagrama de Causa e Efeito de Ishikawa

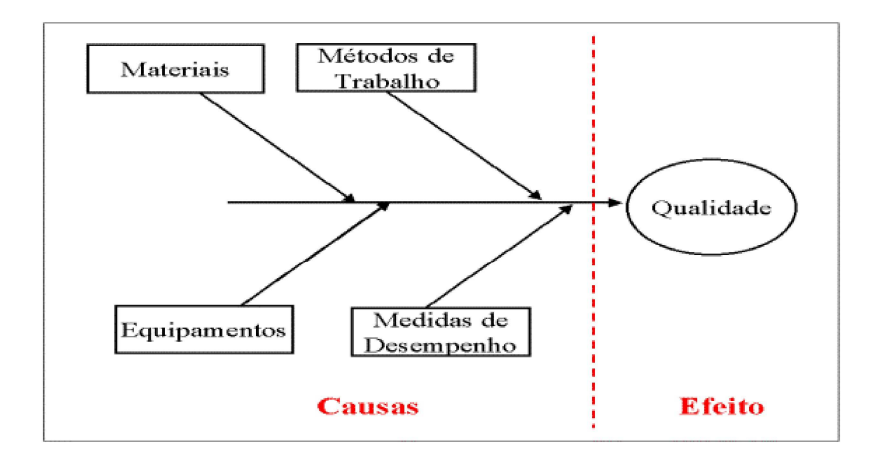

- 14.3.4 Listar os principais risco, estimar o impacto e a probabilidade de ocorrência através da análise qualitativa;
- 14.3.5 "Priorizar os riscos do projeto, com base na análise conjunta da probabilidade de ocorrência e seu impacto nos objetivos do projeto" (Rabechini)
- 14.3.6 Realizar a análise quantitativa dos riscos
- 14.3.7 "Analisar numericamente o impacto dos riscos identificados nos objetivos do projeto" (Rabechini)
- 14.3.8 Planejamento das respostas dos riscos
- 14.3.9 "Desenvolver as alternativas e planos de ações necessários para maximizar as oportunidades e minimizar as ameaças aos objetivos do projeto" (Rabechini)
	- · Definir como cada risco será monitorado e controlado;
	- Definir um responsável pelo monitoramento e controle de cada risco.

## 14.4 Estrutura Analítica do Risco

Estrutura dos riscos do projeto, identificados por área.

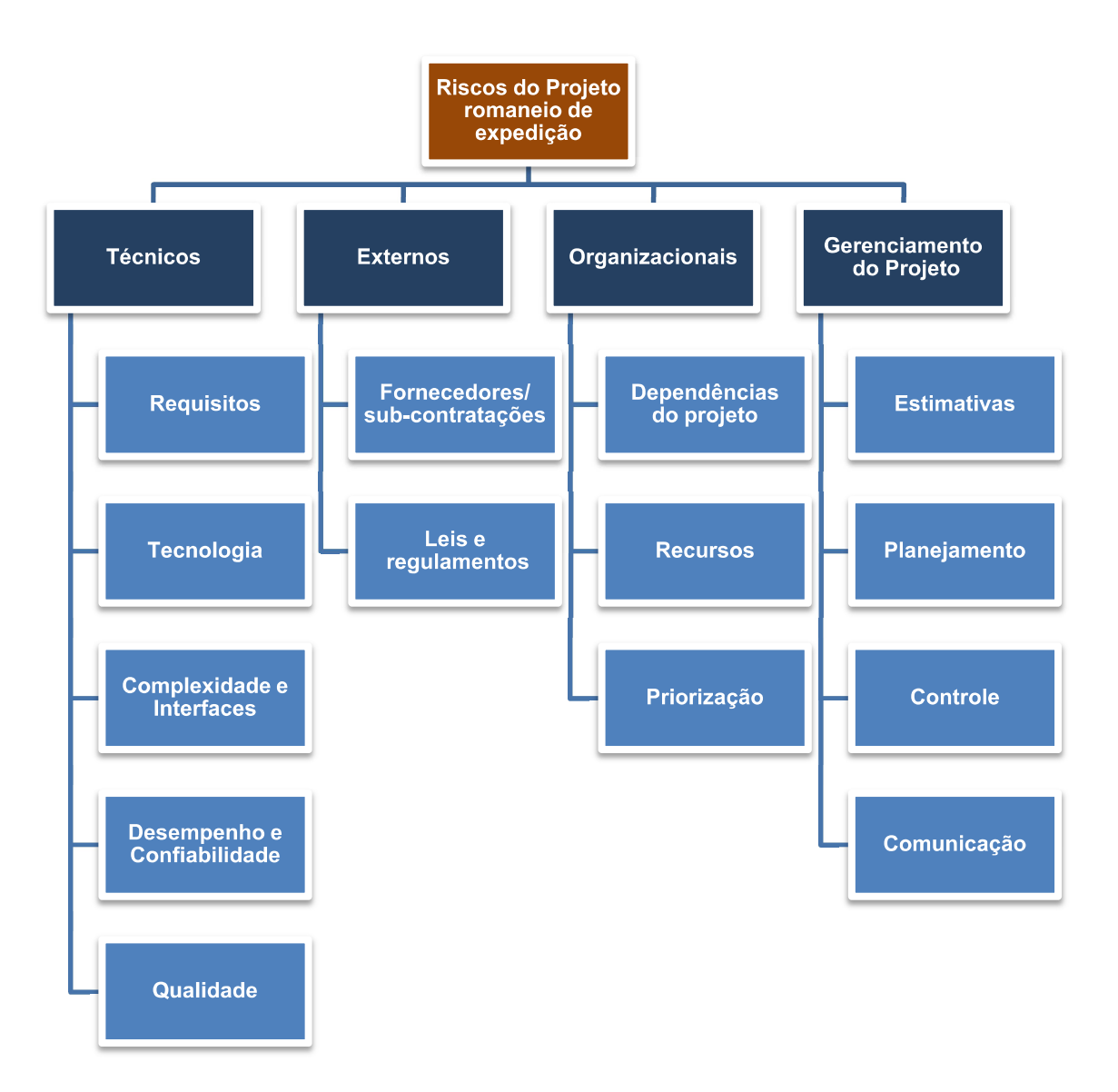

## 14.5 Escala dos Riscos

Todos os riscos serão analisados quanto a sua probabilidade e impactos no objetivo final do projeto.

Os riscos identificados serão qualificados quanto a sua probabilidade e impacto de ocorrência, conforme ilustra a tabela abaixo:

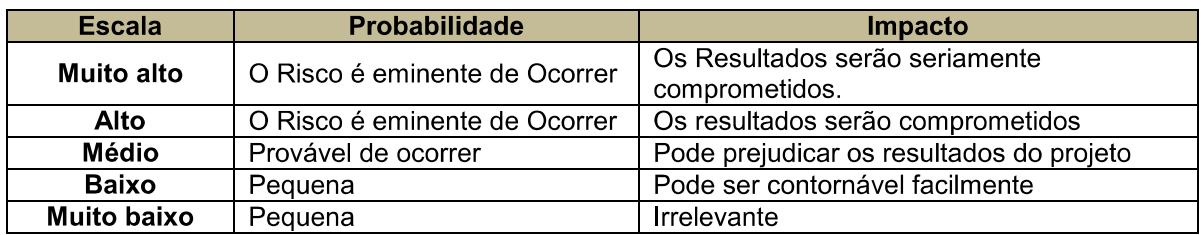

Após a sua qualificação os mesmos riscos serão quantificados quanto a gravidade de seus resultados, conforme a tabela abaixo:

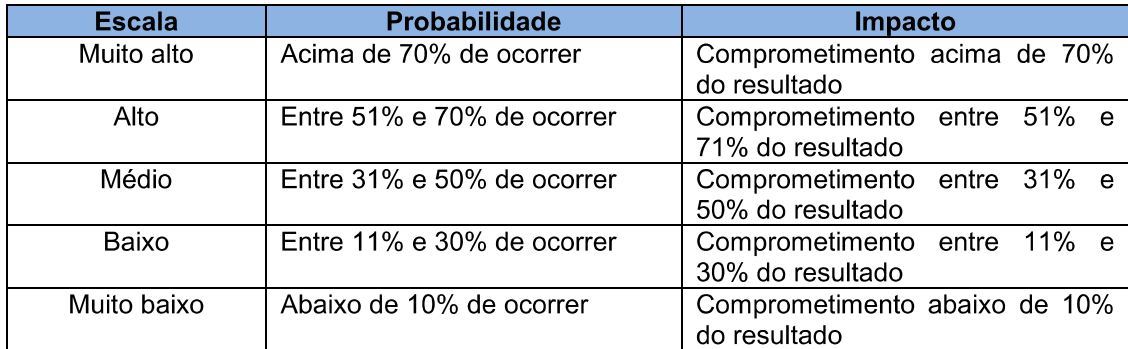

Com base nas faixas de probabilidade e impacto da escala acima discriminados montou-se uma matriz risk score como mostrado abaixo:

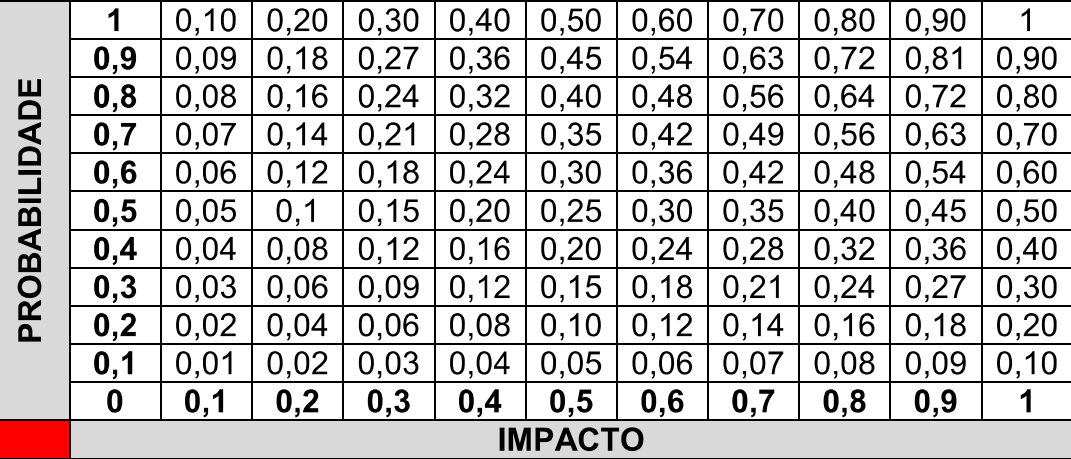

A partir da matriz acima se definiu que somente os riscos acima de 0.20, ou seja, acima de 20% de probabilidade de ocorrer e impacto no resultado que serão analisados e contemplados no plano de resposta a riscos.

Para facilitar a visualização desse critério segue abaixo nova matriz sinalizando as áreas de prioridade sinalizadas por cores. A cor verde representa baixa probabilidade e impacto, a cor amarela média probabilidade e impacto e a cor vermelha alta probabilidade e impacto. Somente será desenvolvido um plano de resposta ao risco para os itens que se enguadrarem na faixa sinalizada pela cor vermelha e amarela.

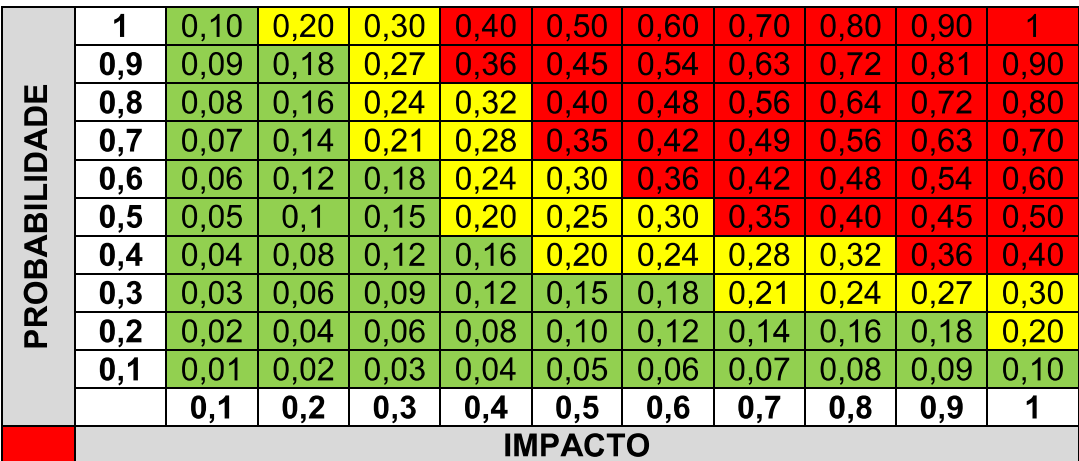

### Riscos Técnicos, Qualidade e Desempenho.  $14.6$

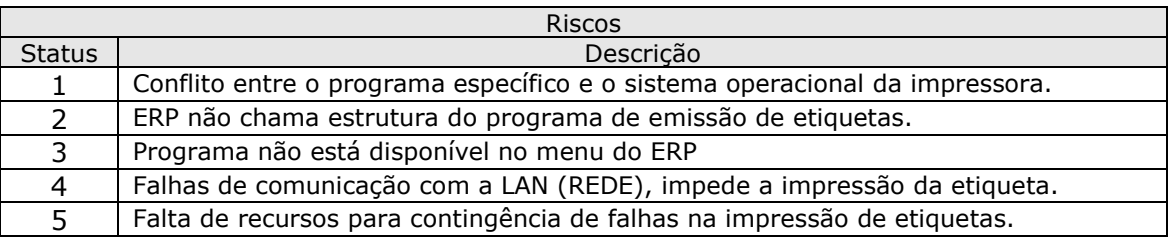

#### $14.7$ **Riscos Organizacionais**

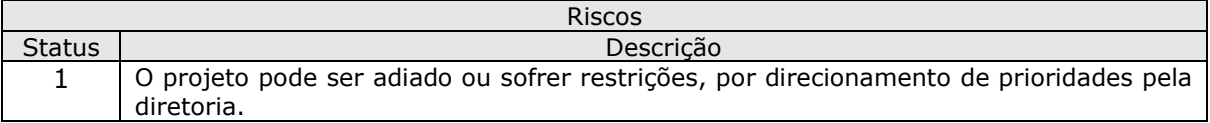

#### $14.8$ **Riscos Externos**

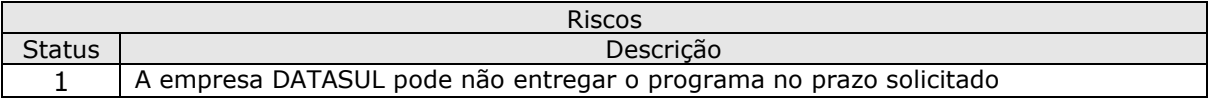

#### Riscos de Gerência de Projetos 14.9

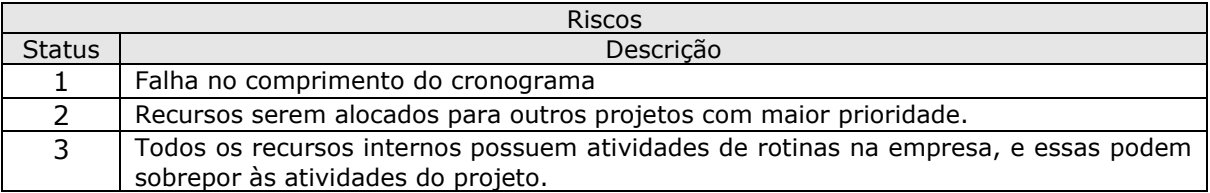

## 14.10 Riscos de Infra-Estrutura

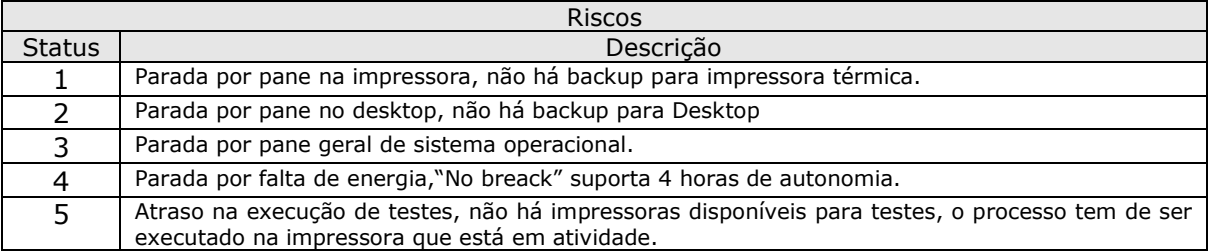

## 14.11 Análise Qualitativa dos Riscos do Projeto

# **Plano de Projeto**<br>Data: 14/7/2010<br>Página 47 de 55

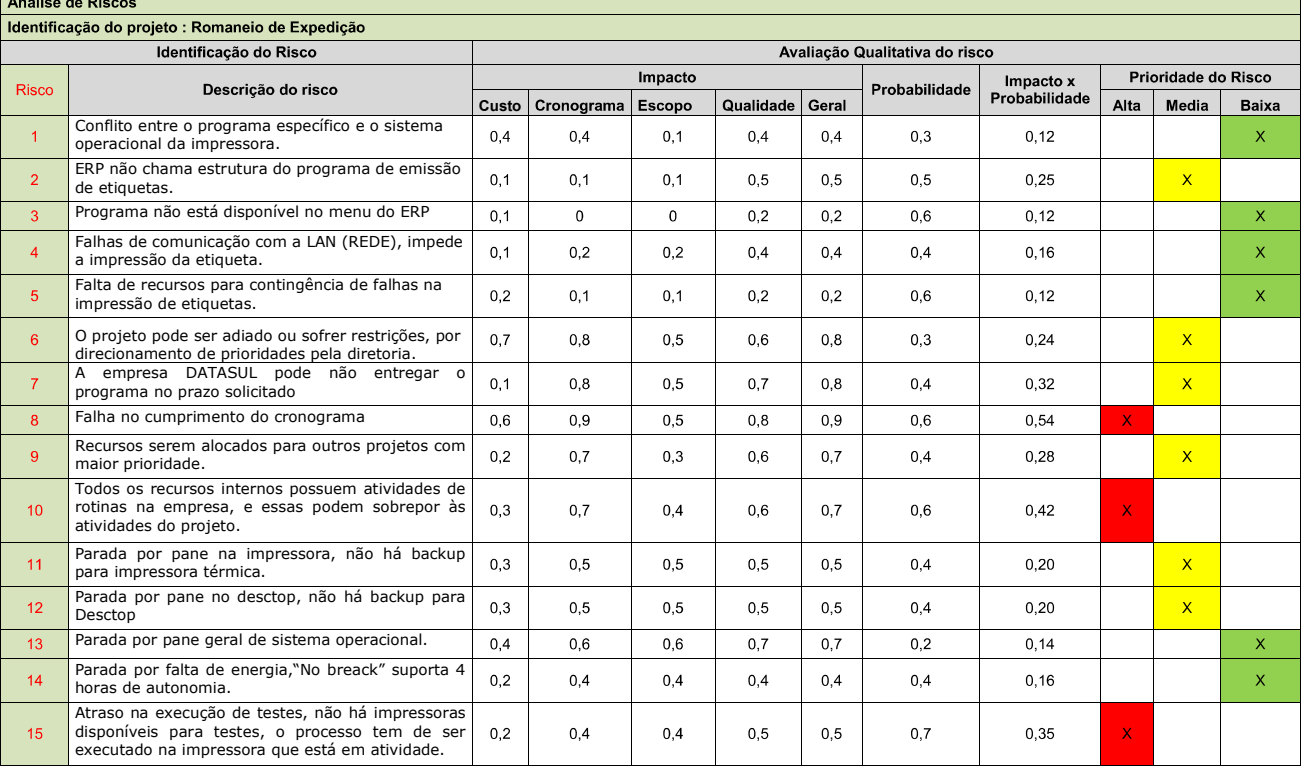

**Plano de Projeto**<br>Data: 14/7/2010<br>Página 48 de 55

Com base na análise da média entre impacto x probabilidade dos principais riscos do projeto conclui-se que seu risco geral é de 24,13%, portanto será reservado o valor de R\$2.300,00 para contigência de riscos.

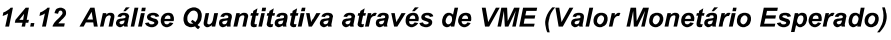

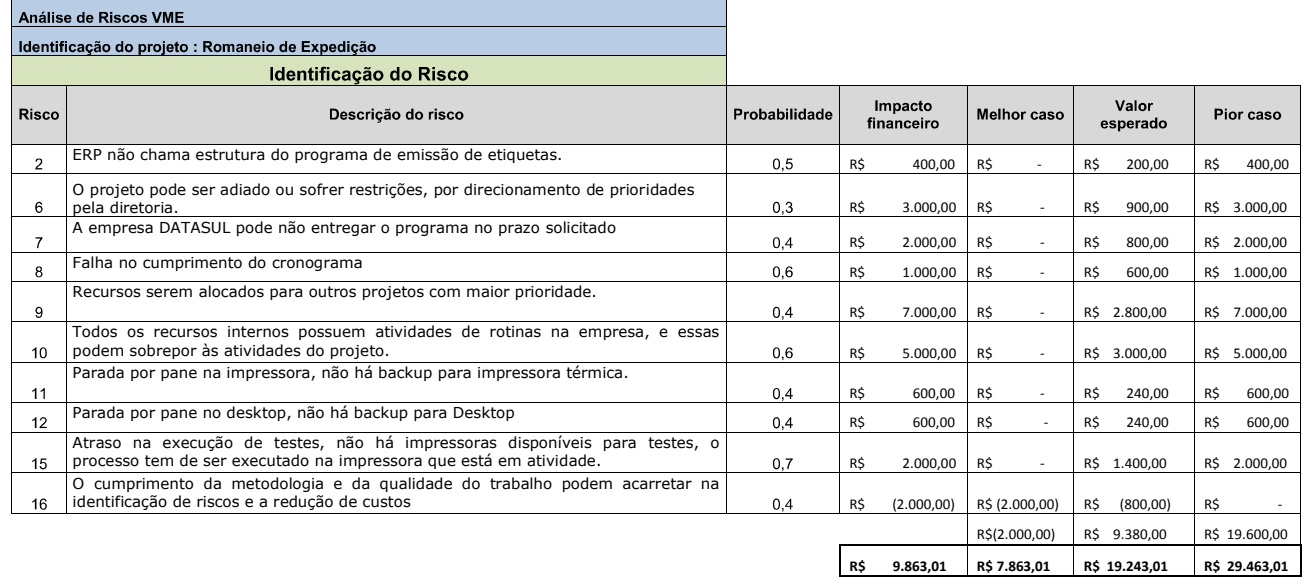

**Plano de Projeto**<br>Data: 14/7/2010<br>Página 49 de 55

### *Conforme análise quantitativa os custos do projeto foram calculados com os indicadores abaixo.*

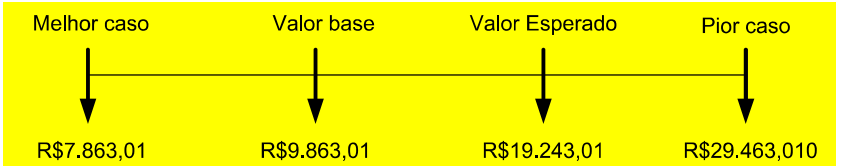

### 14.13 Plano de Respostas aos Riscos

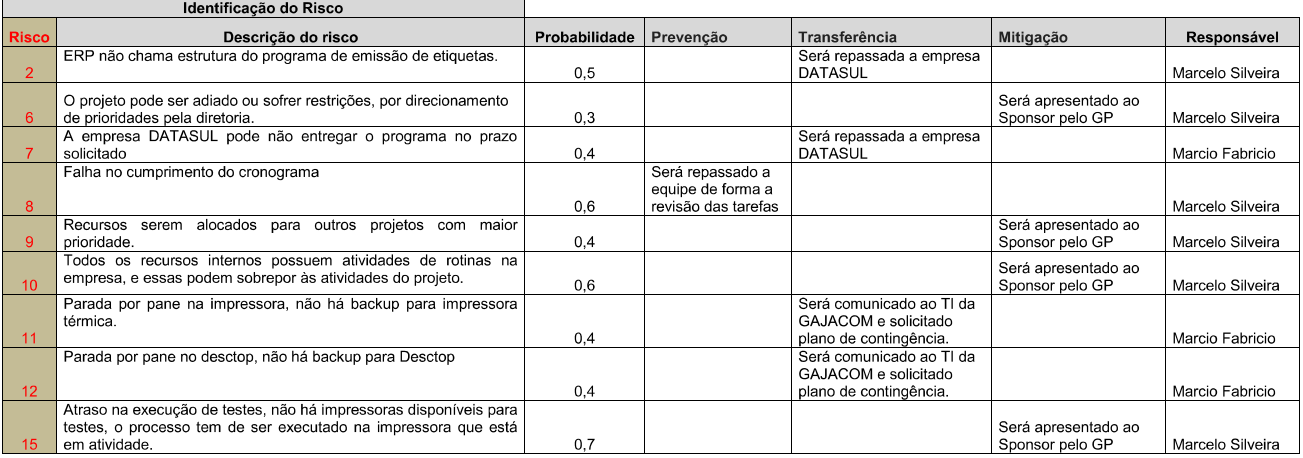

## 14.14 Histórico de Alterações nos Riscos

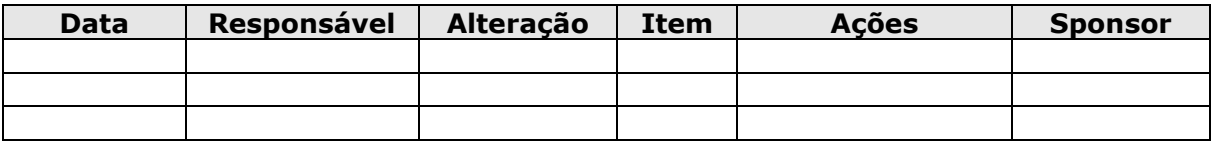

### Aquisições/Contratações  $15$

#### **Material**  $15.1$

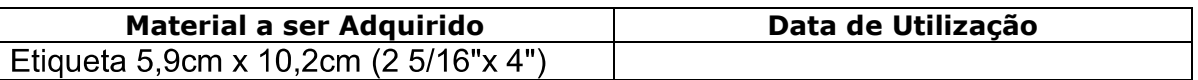

## 15.2 Serviços

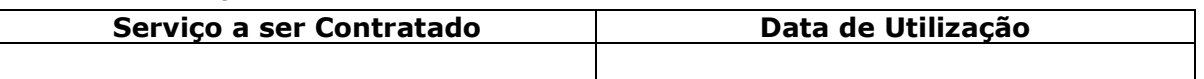

### Detalhamento do Processo de Aquisição  $15.3$

- 15.3.1 Aquisições:
- 15.3.2 Rolo de etiqueta
- 15.3.3 Contratação de serviço de desenvolvimento de programa específico para impressão de código de barras em etiquetas.

#### 16 Contratação

 $16.1$ O Recurso Marcio Fabricio irá realizar cotações com fornecedores de etiquetas e o orçamento para desenvolvimento de programa específico para a emissão da etiquetas com a empresa DATASUL.

#### **Tipo de Contrato**  $17$

Para etiqueta.  $17.1$ 

- $17.1.1$ Será emitida uma Ordem de compra, para o fornecedor escolhido, por se tratar de um produto de Prateleira.
- $17.1.2$ O contrato será de Ordem de Compra, com os precos de mercado, para uma previsão de consumo de 10 rolos de etiquetas mês.

#### $17.2$ Para contratação do serviço com a empresa DATASUL.

- 17.2.1.1 Para a contratação do serviço, a empresa receberá especificação para desenvolvimento de programa para emissão de etiquetas de código de barras, utilizando as informações da entrada das notas fiscais no ERP MS **START 5.01.58.**
- 17.2.1.2 O contrato será de preço Unitário, utilizando como padrão o valor de R\$85,00 a Hora de desenvolvimento, como acordado em contrato de precificação de serviços em vigor, MS START 1.4.5 de 05.06.2009 com a empresa DATASUL.

#### 18 Seleção e Contratação de Fornecedores

- $18.1$ A seleção de fornecedores para compra de etiquetas será por cotação de preços utilizando os critérios a seguir:
- 18.1.1 Trabalhar com a marca PIMACO.
- 18.1.2 Possuir no seu portifólio de produtos etiquetas com as dimensões para atender o projeto.
- $18.1.3$ Ter condições de continuidade no fornecimento.
- 18.2 Para a contratação do serviço de elaboração do programa de etiquetas de código de barras será considerado o fornecedor DATASUL, por motivos de especificidade do serviço e como parceiro de soluções em ERP

### 19 **Contratos**

#### $19.1$ CLÁUSULA PRIMEIRA: OBJETO DO CONTRATO

O presente contrato tem como OBJETO a aquisição de caixa de etiquetas autoadesivas conforme descrito abaixo

Caixa de etiqueta de Expedição 5,9cm x 10,2cm (2 5/16"x 4") com dois rolos com 300 etiquetas.

Para uso na impressora LabelWriter: IMPESW400

#### 19.2 CLÁUSULA SEGUNDA: PRAZO DE ENTREGA

O prazo de entrega do objeto deste contrato será de 3 dias úteis, contatos a partir da expedição da ordem de compras.

Completando o prazo anteriormente citado, o mesmo poderá ser prorrogado, se assim convier as partes contratantes, através de comunicação por escrito, com antecedência mínima de 12 (doze) horas antes do término da vigência da ordem de compra.

#### 19.3 CLÁUSULA TERCEIRA: VALOR E FORMA DE PAGAMENTO

O valor do contrato para aquisição dos rolos de etiquetas será de R\$ 110,00 por caixa (caixa com 2 rolos), fixo, pelo período de seis meses, podendo ser renovado ou alterado no termino do mesmo, conforme acordar ambas as partes.

O pagamento será realizado no intervalo de 28 dias após o recebimento da nota fiscal dos rolos de etiquetas.

#### CLÁUSULA QUARTA: OBRIGAÇÕES DA CONTRATADA 19.4

A contratada, através do presente instrumento, obriga-se:

- 19.4.1 Fornecer os rolos de etiquetas conforme dimensões citadas.
- 19.4.2 Realizar a entrega dos rolos em endereço previamente acordado na Ordem de compra. As despesas com fretes fica por conta do contratado.
- 19.4.3 Promover a troca de rolos defeituosos imediatamente após ser comunicado.

#### CLÁUSULA QUINTA: OBRIGAÇÕES DA CONTRATANTE 19.5

A contratante, através do presente instrumento, obriga-se:

Conservar os rolos de etiquetas conforme instruções recebidas por ocasião de sua entrega.

Efetuar os pagamentos devidos na forma e periodicidade estabelecidas neste contrato, conforme cláusula terceira.

#### 19.6 CLÁUSULA SEXTA: RESCISÃO DE CONTRATO

O presente contrato poderá ser rescindido de pleno direito independente de interpelação, notificação judicial ou extrajudicial, se a contratante:

Cometer infração de qualquer cláusula ou condição aqui firmados.

Praticar qualquer omissão, falsidade, inexatidão ou erro que influa na aceitação deste contrato.

Falência, liquidação judicial ou extrajudicial ou concordata preventiva das partes, requeridas, homologadas ou decretadas.

#### $19.7$ **CLÁUSULA SÉTIMA: FORO**

Fica eleito o foro da comarca de Porto Alegre, com exclusão de qualquer outro por mais privilegiado que seja, para dirimir as dúvidas ou controvérsias decorrentes deste instrumento.

### 20 Acompanhamento do contrato.

- $20.1$ Para o fornecedor de etiquetas.
- 20.1.1 O fornecedor será avaliado a cada entrega, quanto a cumprimento dos prazos e preços acordados
- 20.1.2 O contrato será revisto quando do apontamento de modificações quanto a

preços e descontinuidade de fornecimentos da marca solicitada.

- 20.2 Para o fornecedor DATASUL
- 20.2.1 Os prazos de entrega e teste do programa serão monitorados para o cumprimento do cronograma do projeto.
- 20.2.2 A disponibilidade de consultores e/ou programadores para eventual correção de falhas do programa específico será monitorada.

### $21$ Encerramento do Contrato.

- $21.1$ Para o Fornecedor de etiquetas
- 21.1.1 O encerramento do contrato será realizado a qualquer momento sem comunicação prévia desde que cumprido o atendimento da última ordem de compra emitida.
- $21.2$ Para o fornecedor DATASUL.
- 21.2.1 O encerramento do contrato será na entrega e homologação do programa específico.

### Lista de Aprendizado Adquirido. 22

- $22.1$ Para o contrato de fornecimento de etiquetas.
- 22.1.1 Os fornecedores de materiais de escritório e de materiais de suprimentos de impressoras possuem grande poder de barganha, são flexíveis e a grande maioria possui procedimento definido para cotações deste porte.
- 22.1.2 Selecionar empresas com tempo relativamente grande de experiência, empresas novas costumam oferecer similares ou condições/prazos que não conseguem cumprir.
- $22.2$ Para a DATASUL.
- 22.2.1 O detalhamento das necessidades do servico diminui o tempo reduzindo custos com desenvolvimento. Saber exatamente o que o programa irá realizar e o seu impacto na rotina diária reduz custos gerais com programação e teste de aderência.

Gerente do Projeto Marcelo Silveira